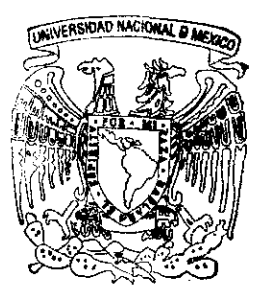

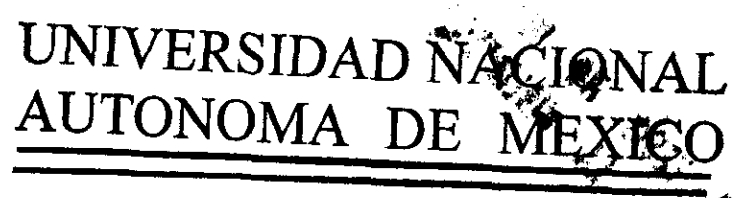

Facultad de Ingeniería

"SIMULACION NUMERICA DE UN CICLO BRAYTON CON REGENERACION"

 $T$  $E S I$  $\mathcal{S}$ Que para obtener el título de: **INGENIERO** MECANICO ELECTRICISTA (AREA MECANICA)  $p$  $r$  e  $\mathbf{S}$  $e$  n t  $\mathbf{a}$ GABRIEL ANGUIANO RODRIGUEZ

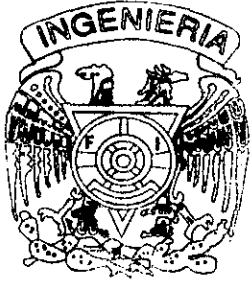

Director de Tesis: M. en l. Eduardo Medina Hernández

México, D.F.

**JESIS CON FALLA DE ORIGEN** 

Z65963  $\frac{1998}{4}$ 

 $2 e$ 

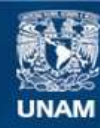

Universidad Nacional Autónoma de México

**UNAM – Dirección General de Bibliotecas Tesis Digitales Restricciones de uso**

# **DERECHOS RESERVADOS © PROHIBIDA SU REPRODUCCIÓN TOTAL O PARCIAL**

Todo el material contenido en esta tesis esta protegido por la Ley Federal del Derecho de Autor (LFDA) de los Estados Unidos Mexicanos (México).

**Biblioteca Central** 

Dirección General de Bibliotecas de la UNAM

El uso de imágenes, fragmentos de videos, y demás material que sea objeto de protección de los derechos de autor, será exclusivamente para fines educativos e informativos y deberá citar la fuente donde la obtuvo mencionando el autor o autores. Cualquier uso distinto como el lucro, reproducción, edición o modificación, será perseguido y sancionado por el respectivo titular de los Derechos de Autor.

# SIMULACIÓN NUMÉRICA DE UN CICLO BRAYTON CON REGENERACIÓN

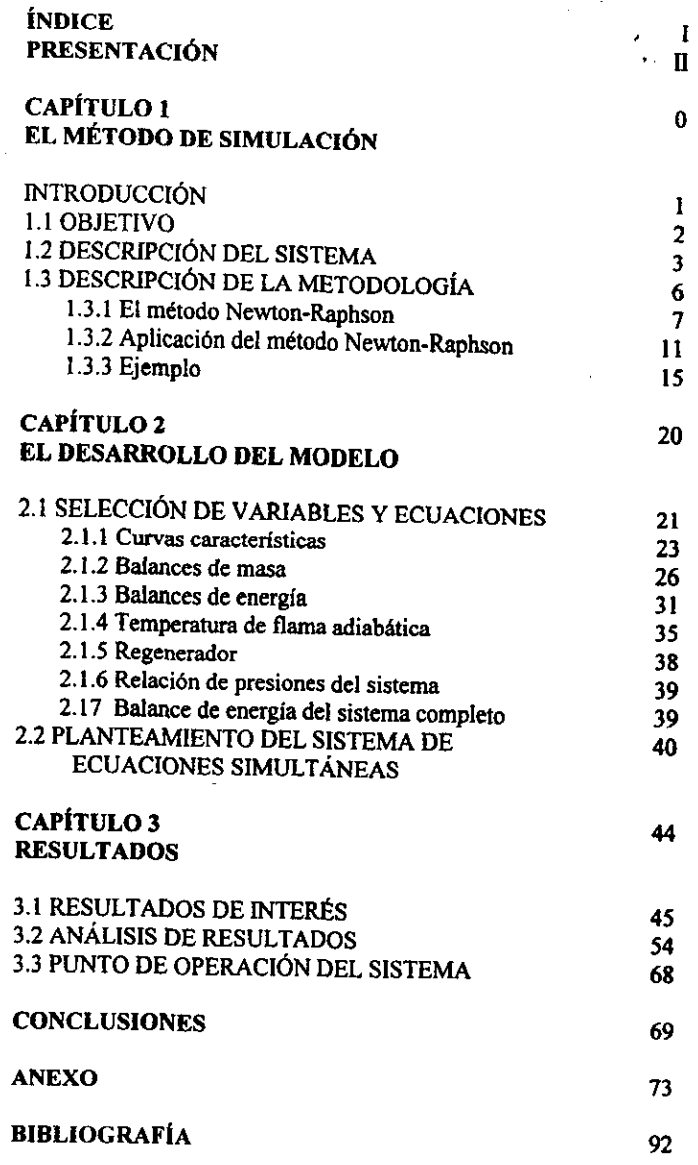

 $\mathbf{I}$ 

ļ

Este trabajo de tesis abarca un tema que pertenece al area de termofluidos. Su desarrollo aplica conocimientos y herramientas adquiridos a lo largo de la Licenciatura de Ingeniero Mecanico Eléctricista Area Mecénica; sin embargo, puede destacarse la importancia de temas en métodos numéricos, la termodinamica aplicada, con referencia especial al estudio de ciclos de potencia y, por ultimo, el comportamiento de la turbomaquinaria.

Se parte del andlisis de un sistema de potencia propuesto, el cual se basa en el ciclo de aire Brayton con etapas multiples de compresién, expansion y combustién, asi como el enfriamiento entre etapas de compresién y el aprovechamiento de los productos de la combustién final para ef recalentamiento en un regenerador.

Dicho sistema puede ser estudiado exclusivamente mediante et andlisis termodinamico aplicado <sup>a</sup> los ciclos de potencia. No obstante, se busca ilustrar y aplicar un método de análisis más completo: fa simulacién del sistema de potencia mediante un modelo, el cual integre las relaciones termodinamicas, las caracteristicas individuales de los componentes, y la composicién de la substancia de trabajo con propiedades variables.

Al desarrotlar un modelo que simula el comportamiento del sistema de potencia propuesto, se pretende ilustrar las posibilidades de la simulacién mediante modelos matematicos. Los resultados obtenidos por este conducto se estudian a su vez, exponiendo el nivel de andlisis posible mediante el desarrollo de modelos para el estudio y diseño de ciclos de potencia. Adicionalmente, se aprende sobre ciertas características del comportamiento del sistema propuesto, sin que este sea el enfoque principal.

En el Capitulo 1 se hace la descripcién del método de simulacién empleado, incluyendo su sustento matematico y la metodologia para su aplicacion. El Capitulo 2 describe el desarrollo de un modelo para simular el sistema de potencia propuesto. Finalmente, dicho modelo se utiliza para generar resultados, los cuales se exponen y analizan en el Capitulo 3.

ļ

**CAPÍTULO 1** 

# EL MÉTODO DE SIMULACIÓN

 $\bar{z}$ 

# **INTRODUCCIÓN**

En la enseñanza de las asignaturas del área térmica de la carrera de ingeniería mecánica, la tendencia ha sido la de impartir por separado el estudio de los sistemas termodinámicos, representados mediante esquemas simplificados, y el estudio de equipos de proceso, tales como intercambiadores de calor y máquinas térmicas. El estudiante no tiene la oportunidad de integrar el andlisis termodinamico con las caracteristicas de los equipos en sistemas completos, tal y como ocurre en la practica de la ingenieria. En otras palabras, existe una brecha entre el conocimiento de los procesos individuales y la forma en que se integran dichos procesos para conformar lo que en la práctica constituye la ingeniería de procesos.

and the state of the state of the state of Cerrar esta brecha no significa que deba restarse importancia al estudio de los procesos individuales, ya que un conocimiento deficiente de éstos puede provocar fallas en el funcionamiento de los sistemas que integrarin. Se debe, en cambio, instar al estudiante de ingenieria para que piense en funcién de sistemas integrados y para que conozca las técnicas de simulación y optimización existentes, las cuales tardaron en empezar a ser aplicadas en el diseño y analisis de sistemas térmicos en comparacién con otras aplicaciones. En particular, debe aprovecharse el mayor acceso a las computadoras que se tiene actualmente, primero para aprender las técnicas de simulacién que permitan proponer sistemas que funcionen; posteriormente, puede darse un paso mds al pensar en optimizar dichos sistemas, tarea que sin la herramienta que Tepresentan las computadoras solia descartarse por la dificultad de llevar a cabo una enorme cantidad de cdlculos numéricos. La optimizacién de sistemas, lo que significa identificar mediante un modelo los parémetros de operacién optimos (optimizar eficiencia, potencia o incluso variables económicas), constituye actualmente una faceta importante del diseño.

> La simulacién de sistemas se ha convertido con el tiempo en una herramienta poderosa, ampliamente aceptada y empleada para el andlisis energético de sistemas de potencia, aire acondicionado, refrigeracién y procesos térmicos en general. La simulacion, ademas de utilizarse en las etapas de disefio y desarrollo para evaluar los requerimientos energéticos del sistema en cuestién, permite incluso explorar mejorias en los disefios.

> > $\mathbf{1}$

the contract of the contract of the contract of

## 11 OBJETIVO

El objetivo de este trabajo consiste en simular un sistema de potencia basado en el ciclo Brayton, logrando asi comprender su funcionamiento, condiciones de operacién, comportamiento y puntos 6ptimos de operacién. Este ejercicio, a su vez, sirve para ilustrar la aplicacién de la simulacién en sistemas de potencia, permitiéndonos estudiar su alcance y limitaciones. En particular, ef modelo desarrollado en este trabajo emplea un método ampliamente aplicado en el campo de la simulación: el método de Newton-Raphson para un sistema de ecuaciones simultáneas. Al desarrollar la simulación del sistema en cuestión, se conseguirá comprender detalladamente la metodologia para aplicar este método de simulacién.

En este caso el desarrollo de todo el proceso de simulacién parte de un problema propuesto: evaluar el funcionamiento de un sistema de potencia definido en funcién de fos equipos que lo integran, las caracteristicas individuales de operacién de dichos equipos, y una configuracién definida. Partiendo de dicha configuracién, se procede con la tarea de desarrollar un modelo que permita simular el sistema, para asi definir si su funcionamiento es posible y bajo qué rangos de operacién. Posteriormente, se identifican los rangos de operacién que resulten en una mayor eficiencia energética; sin embargo, no se aplica ningiin método de optimizacién analitico o numérico.

# 1.2. DESCRIPCION DEL SISTEMA

Se trata de un sistema de potencia basado en el ciclo Brayton, e incluye elementos de enfriamiento entre etapas de compresién, regeneracién y post-combustién. La Figura 1-1 muestra un diagrama esquemiatico del sistema que se estudiara.

 aire comprimido que sale del segundo compresor antes de entrar al primer combustor. La mezcla E] sistema inicia con una primera etapa de compresién que succiona aire del medio ambiente a temperatura y presién conocidas. El aire comprimido a la salida de este primer compresor pasa por un interenfriador, donde cede calor a un flujo de agua con el que no se mezcla. A continuacion, el aire comprimido y enfriado entra a un segundo compresor, de! cual sale a presién elevada para entrar a un regenerador, donde recibe calor proveniente de los productos finales de combustién que salen del sistema. Una vez precalentado en el regenerador, el aire comprimido entra a una primera camara de combustion, donde se mezcla con gas metano (pueden simularse otros hidrocarburos si se conocen su poder calorifico y composicion molecular) para hacer combustion. Los gases producto de esta combustién entran a una primera turbina, la de alta presién, donde se expanden. Al salir de la primera turbina entran a un segundo combustor, donde se mezclan con combustible adicional y hacen combustién por segunda vez, aprovechando el exceso de oxigeno presente en ta mezcla. Los gases producto de esta segunda combustién entran a la segunda turbina det sistema, la de baja presión, donde se expanden hasta alcanzar la presión atmosférica. A continuación, los gases que salen de la segunda turbina a temperatura elevada son aprovechados para precalentar el final de gases producto de dos etapas de combustión a lo largo del sistema, es desechada al medio ambiente, al salir del regenerador.

> La informacion conocida para la simulacién de este sistema son las condiciones ambientales de temperatura y presion, el poder calorifico del combustible y su composicién molecular promedio  $(C<sub>x</sub>H<sub>y</sub>)$ . Adicionalmente, se cuenta con las curvas caracterísitcas de los compresores y las turbinas. El comportamiento de cada turbina y cada compresor esta descrito por dos ecuaciones.

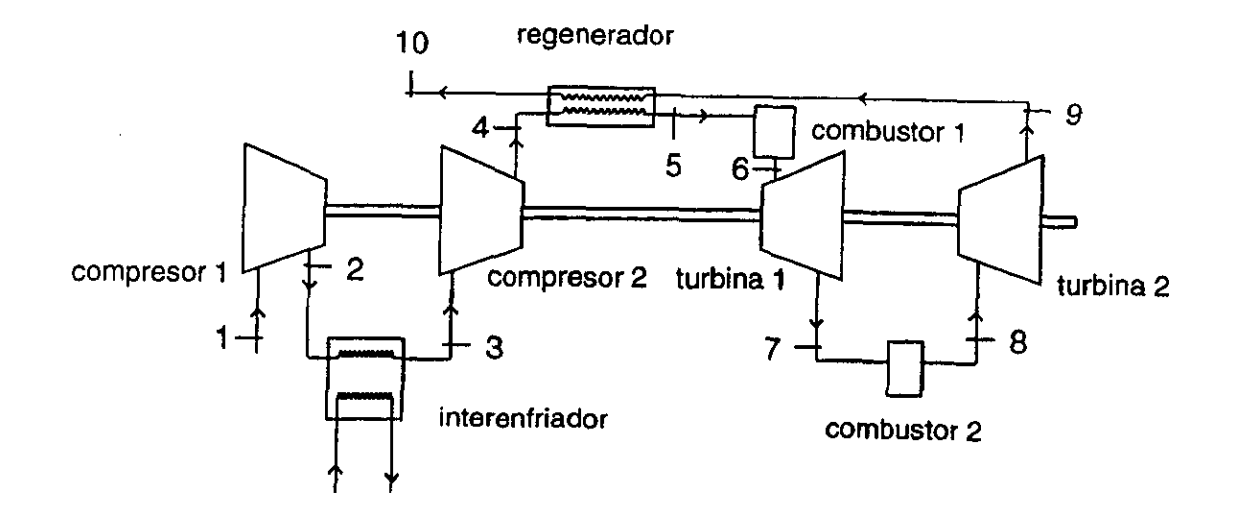

Figura 1-1

 $\boldsymbol{A}$ 

En este caso particular, los compresores son iguales entre si, por lo que su comportamiento esta descrito por el mismo par de ecuaciones, al igual que las turbinas,

Estas ecuaciones empiricas tienen la siguiente forma:

Compresores

$$
R_p = f\binom{\bullet}{m} \qquad W_c = f\left(R_p\right)
$$

Turbinas

$$
\mathbf{m} = f(R_p, t) \qquad W_t = f(R_p, t)
$$

Tespectivamente. Donde  $R_p$  es la relación de presiones desarrollada en el equipo en cuestión, m el flujo másico, t la temperatura de entrada al equipo, y  $W_c, W_f$  las potencias en compresores y turbinas

# 1.3 DESCRIPCIÓN DE LA METODOLOGÍA

Para modelar el sistema propuesto se recurre a la simulacién. En este caso, simular dicho sistema de potencia significa calcular el valor de sus variables de operacién (como presiones, temperaturas y flujos de masa y energía). De entrada se conocen las características de comportamiento de todos los componentes del sistema, así como las ecuaciones que describen las propiedades termodindémicas de las substancias de trabajo. El total de las ecuaciones que describen el comportamiento de los equipos y de las propiedades termodindmicas, junto con los balances de masa y energia, conforman un sistema de ecuaciones simulténeas que relaciona las variables de operacién entre si. Finalmente, se resuelve numéricamente dicho sistema de ecuaciones simultáneas no lineales.

El sistema de potencia en cuestién consiste de una serie de Componentes y equipos cuyos Comportamientos estin relacionados entre si. Al simular el Sistema completo, en efecto observamos e] comportamiento de un modelo matematico que imita, dentro de las limitaciones impuestas por multiples simplificaciones, el comportamiento del sistema real. Este tipo de simulacién se logra llevando a cabo célculos numéricos, a diferencia de otros tipos en los que se construyen prototipos que imitan al sistema real, ya sea mediante modelos a escala 0, por ejemplo, mediante combinaciones de resistencias eléctricas y Capacitores que simulan el comportamiento de un sistema de intercambio de calor.

El éxito de una simulacién matematica depende principalmente de la definicién correcta y eficiente de las ecuaciones que describen el comportamiento del sistema real. Habiendo encontrado la selección óptima de ecuaciones, el resto de la simulación se reduce a resolver el conjunto de ecuaciones simultineas recurriendo al método numérico més apropiado para el caso particular.

En el caso de nuestro sistema de potencia, el conjunto de variables y ecuaciones simultaneas escogido forma un sistema de ecuaciones simultáneas no lineales, por lo que el método más apropiado pata su resolucién es ef método de Newton-Raphson.

I

#### El método Newton-Raphson  $1.3.1$

El método de Newton-Raphson es el método numérico más ampliamente usado para localizar raíces. Cuando una ecuación no tiene raíces exactas y no existe una fórmula para calcular dichas raíces, como sucede con las ecuaciones no lineales, se recurre a un método numérico de aproximaciones sucesivas, siendo el método de Newton-Raphson el favorito por la rapidez con la que converge y porque la aproximación inicial no necesita estar cerca de la raíz (sin embargo, en algunos casos puede haber divergencia). Este método puede resolver tanto ecuaciones de una sola variable independiente, como sistemas de ecuaciones simultáneas con más de una variable.

El método de Newton-Raphson se basa en la serie de expansión de Taylor, la cual se repasa a continuación.

La serie de Taylor para una función f, la cual depende únicamente de la variable  $x$ , se desarrolla cuando se quiere hacer la expansión de dicha función  $f(x)$  alrededor del valor  $x = a$ . Hacer la expansión de dicha función significa que desarrollamos un polinomio que sirve de aproximación a la función original para valores de  $x$  cercanos al punto en torno al cual hicimos la expansión. La forma general de la serie de Taylor para una función de una sola variable independiente es:

 $\lambda$ 

$$
f(x) = \sum_{k=0}^{\infty} \frac{f^{(k)}(a)}{k} (x - a)^k
$$
  
=  $f(a) + f'(a)(x - a) + \frac{f''(a)}{2!} (x - a)^2 + ...$   
+  $\frac{f^{(n)}(a)}{n!} (x - a)^n + ...$  1-1

 $\overline{7}$ 

Cuando se aplica la serie de Taylor con valores de x muy cercanos a  $a$ , los términos de la expansion de orden elevado se tornan despreciables, de tal manera que fa serie puede reducirse a fa siguiente expresion:

$$
f(x) \approx f(a) + f'(a)(x-a) \qquad 1-2
$$

En el caso de una ecuación de la forma  $y = f(x)$ , podemos calcular y de forma aproximada para valores de x cercanos a a mediante su serie de Taylor:

$$
y \approx y(a) + \frac{dy}{dx}(x-a)
$$
 1-3

Como ya se mencioné, la serie de Taylor también puede aplicarse a funciones que dependen de más de una variable. Para expandir la función  $z = (x, y)$  alrededor del punto  $(x = a, y = b)$ , su serie de Taylor estaria formada por los siguientes términos:

$$
z = c_0 + [c_1(x-a) + c_2(y-b)] + [c_3(x-a)^2 + c_4(x-a)(y-b) + c_5(y-b)^2] + \cdots
$$
 1-4

I

Para obtener el valor de las constantes se procede de la forma siguiente. Al establecer ia igualdad  $x = a$  y  $y = b$ , todos los términos de la expresión se eliminan salvo  $c_0$ , dándonos el vator de la primera constante:

$$
c_0 = z(a,b)
$$

Para calcular  $c<sub>1</sub>$  obtenemos la derivada parcial con respecto a x de la ecuación 1-4 y establecemos la igualdad  $x = a$ , de tal manera que todos los términos desaparezcan del lado derecho excepto  $c_1$ , quedando la siguiente igualdad:

$$
c_{\parallel} = \frac{\partial z(a,b)}{\partial x}
$$

De igual manera obtenemos la derivada parcial con respecto a  $y$  de la ecuación 1-4, y asignamos  $y = b$ , eliminando así términos y obteniendo la siguiente expresión:

$$
c_2 = \frac{\partial z(a,b)}{\partial v}
$$

9

I

Para calcular las constantes restantes se deben obtener las derivadas parciales de segundo orden y substituir los valores  $x = a$  y  $y = b$ , obteniendo las siguientes expressiones:

$$
c_3 = \frac{1}{2} \frac{\partial^2 z(a, b)}{\partial x^2} \qquad c_4 = \frac{\partial^2 z(a, b)}{\partial x \partial y} \qquad c_5 = \frac{1}{2} \frac{\partial^2 z(a, b)}{\partial y^2}
$$

De esta forma se pueden obtener los términos completos de la serie; sin embargo, al igual que en el caso de una ecuación de una sola variable, si queremos aproximar la función original para valores de las variables independientes cercanos al punto de expansión, en este caso  $(x = a, y = b)$ , los primeros dos términos de la serie son suficientes.

the contract of the contract of the

#### 1.3.2 Aplicacién del método Newton-Raphson

Habiendo repasado los conceptos de la serie de Taylor, a continuación se describen los pasos para resolver mediante el método de Newton-Raphson un sistema de ecuaciones simultáneas no lineales.

Supongamos que queremos resolver un sistema de tres ecuaciones simultáneas no lineales, debiendo encontrar los valores de las tres variables que satisfagan el sistema.

$$
f_1(x_1, x_2, x_3) = 0
$$
  

$$
f_2(x_1, x_2, x_3) = 0
$$
  

$$
f_3(x_1, x_2, x_3) = 0
$$

Para resolver este sistema de tres ecuaciones con tres incégnitas se lleva a cabo un proceso iterativo, pasando por los siguientes pasos:

1, Reordenar las ecuaciones para que todos los términos queden de un mismo lado de la ecuacién {las ecuaciones en 1-5 ya se encuentran en este formato).

2. Asignar valores iniciales a las variables, denominándolos  $x_{1,t}$ ,  $x_{2,t}$ ,  $x_{3,t}$ .

 $\frac{1}{2}$ 

3. Calcular  $f_1$ ,  $f_2$ ,  $f_3$  con los valores temporales  $x_{1,t}$ ,  $x_{2,t}$ ,  $x_{3,t}$ .

4. Calcular las derivadas parciales de todas las funciones con respecto a todas las variables en  $x_{1,t}, x_{2,t}, x_{3,t}$ .

5. Aplicar la expansión de la serie de Taylor (1-4) para definir un conjunto de ecuaciones simultáneas. La expansión de Taylor para la primera ecuación de 1-5, por ejemplo, es:

$$
f_1(x_1, x_2, x_3) \approx f_1(x_{1,c}, x_{2,c}, x_{3,c})
$$
  
+ 
$$
\frac{\partial f(x_{1,t}, x_{2,t}, x_{3,t})}{\partial x_1} (x_{1,t} - x_{1,c})
$$
  
+ 
$$
\frac{\partial f(x_{1,t}, x_{2,t}, x_{3,t})}{\partial x_2} (x_{2,t} - x_{2,c})
$$
  
+ 
$$
\frac{\partial f(x_{1,t}, x_{2,t}, x_{3,t})}{\partial x_3} (x_{3,t} - x_{3,c})
$$

Obteniendo las series de Taylor para las demás ecuaciones, y evaluando las derivadas parciales con los valores temporales, obtenemos un sistema de ecuaciones lineales cuya representación matricial se muestra en 1-6.

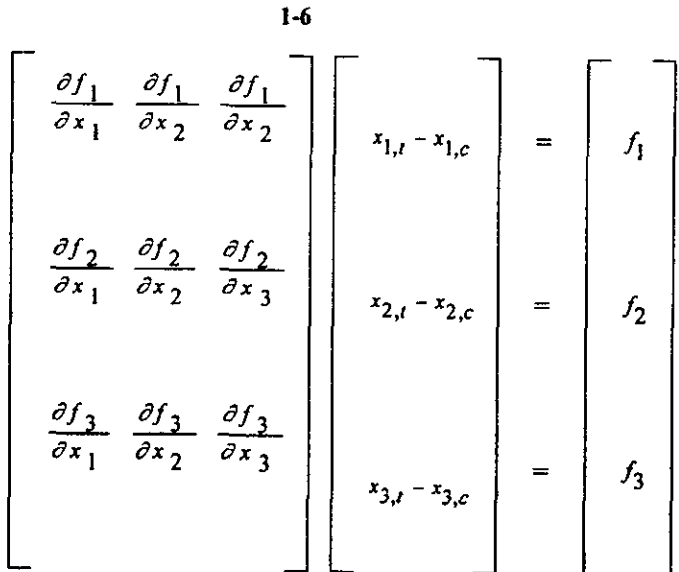

6. Resolver el sistema de ecuaciones simultáneas 1-6 para determinar los valores de  $x_{i,t} - x_{i,c}$ .

7. Corregir los valores temporales de las variables.

$$
x_{1,nuevo} = x_{1, anterior} - (x_{1,t} - x_{1,c})
$$
  

$$
x_{2,nuevo} = x_{2, anterior} - (x_{2,t} - x_{3,c})
$$
  

$$
x_{3,nuevo} = x_{3, anterior} - (x_{3,t} - x_{3,c})
$$

8. Revisar si hay convergencia. Cuando los valores absolutos de todas las  $f$  o de todas las  $\Delta x$  son suficientemente pequeños, concluir el proceso; de lo contrario regresar al Paso 3.

# 13.3 Ejemplo

Resolver el siguiente sistema de ecuaciones utilizando el método de Newton-Raphson.

$$
\Delta p = 7.2 w^{2} + 392.28
$$
  
\n
$$
\Delta p = 810 - 25w_{1} - 3.75w_{1}^{2}
$$
  
\n
$$
\Delta p = 900 - 65w_{2} - 30w_{2}^{2}
$$
  
\n
$$
w = w_{1} + w_{2}
$$

#### Paso 1

Reordenar fas funciones del sistema de ecuaciones.

$$
f_1 = \Delta p - 7.2w^2 - 392.28 = 0
$$
  
\n
$$
f_2 = \Delta p - 810 + 25w_1 + 3.75w_1^2 = 0
$$
  
\n
$$
f_3 = \Delta p - 900 + 65w_2 + 30w_2^2 = 0
$$
  
\n
$$
f_4 = w - w_1 - w_2 = 0
$$

#### Paso 2

Escoger primeras aproximaciones para las variables.

 $\Delta p = 750, w_1 = 3, w_2 = 1.5, w = 5$ 

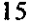

 $\ddot{\varepsilon}$ 

# Paso 3

Calcular los valores de las funciones utilizando las primeras aproximaciones.

 $f_1 = 177.7, f_2 = 48.75, f_3 = 15.0, f_4 = 0.50$ 

# Paso 4

Obtener las derivadas parciales de las cuatro funciones con respecto a las cuatro variables, y evaluarlas con los valores de la primera aproximación.

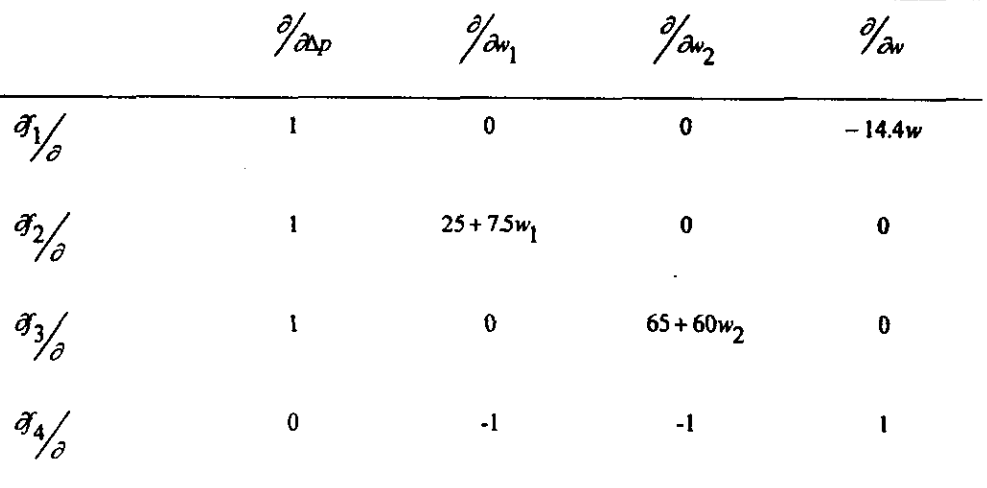

## Paso 5

Evaluar las derivadas parciales usando los valores temporales de las variables, y junto con las funciones evaluadas con los mismo valores temporales formar wn sistema de ecuaciones simultáneas lineales.

1.0 0.0 0.0 -72.0 Ax, 177.7 1.0 475 0.0 0.0 Ary = 48.75 1.0 0.0 155.0 00 Ax, 15.0 0.0 -1.0 -1.0 1.0 Ax, 0.50

donde  $\Delta x_i = x_{i,t} - x_{i,c}$ 

#### Paso 6

the contract of the contract of the contract of

Obtener la solución del sistema de ecuaciones simultáneas.

 $\Delta x_1 = 98.84 \quad \Delta x_2 = -1.055 \quad \Delta x_3 = -0.541 \quad \Delta x_4 = -1.096$ 

17

n San Leonard Co

# Paso<sub>7</sub>

the contract of the contract of the

Obtener los nuevos valores para las variables. En este caso los valores corregidos en la primera iteracién son:

> $\Delta p = 750.0 - 98.84 = 651.16$  $w_1 = 3 - (-1.055) = 4.055$  $w_2 = 1.5 - (-0.541) = 2.041$  $w = 5 - (-1.096) = 6.096$

Estos nuevos valores para las variables son utilizados de nuevo en el Paso 3 en una segunda iteracién, llevandose a cabo todos los pasos posteriores de nueva cuenta. En et siguiente cuadro se muestran los valores de las  $f$  obtenidos en cada iteración. Paso 7<br>
Obtener los nuevos valores para las variables. E<br>
iteración son:<br>  $\Delta p = 750.0 - 4$ <br>  $w_1 = 3 - (-1.4)$ <br>  $w_2 = 1.5 - (-1.4)$ <br>
Estos nuevos valores para las variables son utiliteración, llevándose a cabo todos los pasos pos

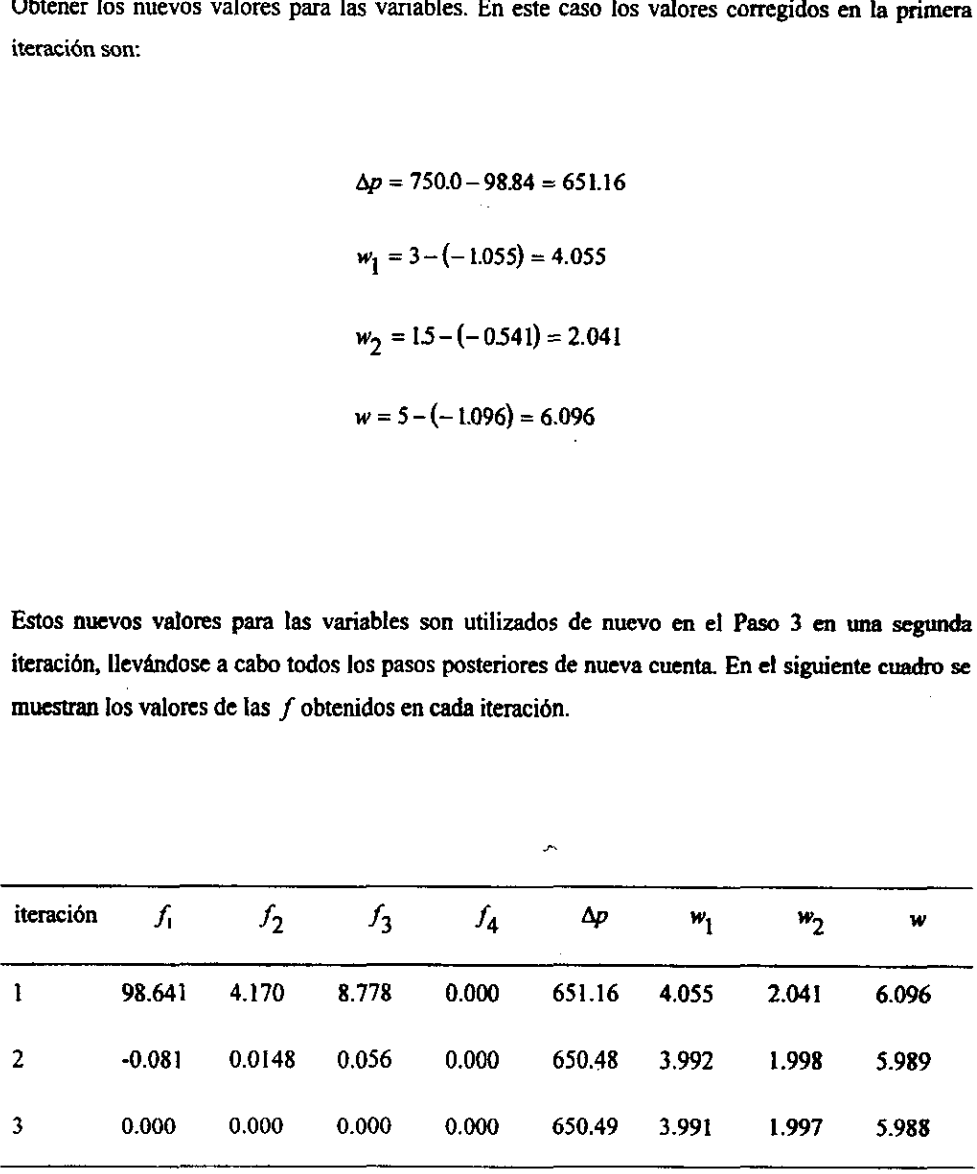

Después de tres iteraciones, el cdiculo del sistema converge.

Las ecuaciones  $f_1, f_2, f_3$  describen un sistema de bombeo compuesto por dos bombas en paralelo, que transportan liquido entre dos depésitos en niveles diferentes. La solucién obtenida describe la presión de bombeo ( $\Delta P$ ) y los flujos involucrados ( $w_1, w_2, w$ ), describiendo así el comportamiento de dicho sistema fisico.

ļ

CAPÍTULO 2

# EL DESARROLLO DEL MODELO

ومكارهما

e v

 $\mathbf{v}$ 

# 2.4 SELECCION DE VARIABLES Y ECUACIONES

Una vez que se conoce la configuracién y los componentes del sistema de potencia con el que se va a trabajar, debe hacerse una evaluacién completa de todas las variables que intervienen en el sistema, sin excluir ninguna. Asimismo, deben establecerse todas las relaciones que describan el comportamiento individual de cada componente del sistema, asi como Ias relaciones de masa y energia y las propiedades termodindmicas que integran el funcionamiento de los componentes individuales en el sistema de potencia.

Adicionalmente a la seleccién de variables y ecuaciones, hay que tomar decisiones en cuanto al grado de acercamiento que el modelo debe tener con el sistema real. Se busca que el modelo refleje el comportamiento del sistema de la forma més precisa posible; sin embargo, debe considerarse el Propésito que se pretende cumplir con la simulacién, para asi permitir simplificaciones que no quiten precisión a los resultados finales más allá de la que requerimos.

En la Tabla 2.1, aparece la lista de variables que intervienen en el modelo, basdndose para su nomenclatura en el diagrama del sistema mostrado en la Figura 1-1. También aparece wna lista de funciones predeterminadas para los polinomios de entalpfa y masas molares de las mezclas de gases.

 ajusténdola con polinomios adecuados (basados en tablas de propiedades). En parte del sistema se En cuanto a la semejanza del modelo con Ia realidad, se consideré en el andlisis un comportamiento de las mezclas como gases ideales y la variacién de la entalpia con la temperatura, trabaja con el polinomio de entalpia del aire, pero en las secciones donde la substancia de trabajo es una mezcla de gases, se incluye el efecto de cada gas mediante su polinomio de entalpia, en una proporcién dictada por fas ecuaciones estequiométricas del sistema.

> Existen dos simplificaciones importantes en el modelo aqui desarrollado. Primero, no se consideran pérdidas de presién en los combustores, el regenerador, el interenfriador y tuberias asociadas; segundo, en los combustores se simula una combustién completa sin considerar factores de equilibrio quimico.

Production and the control of

En cuanto al regenerador y al interenfriador, el intercambio de calor se simula de forma simplificada sin considerar el efecto del tiempo, considerando únicamente diferencia de entalpias y una eficiencia de transferencia de calor hipotética para el caso del interenfriador. CAPÍTULO 2<br>
En cuanto al regenerador y al interenfriador,<br>
simplificada sin considerar el efecto del tiempo, e<br>
una eficiencia de transferencia de calor hipotética<br>
La selección de las variables y las ecuaciones que<br>
sigui

La seleccién de las variables y las ecuaciones que las relacionan se describe detalladamente en las siguientes paginas, en el mismo orden en que son procesadas en el modelo.

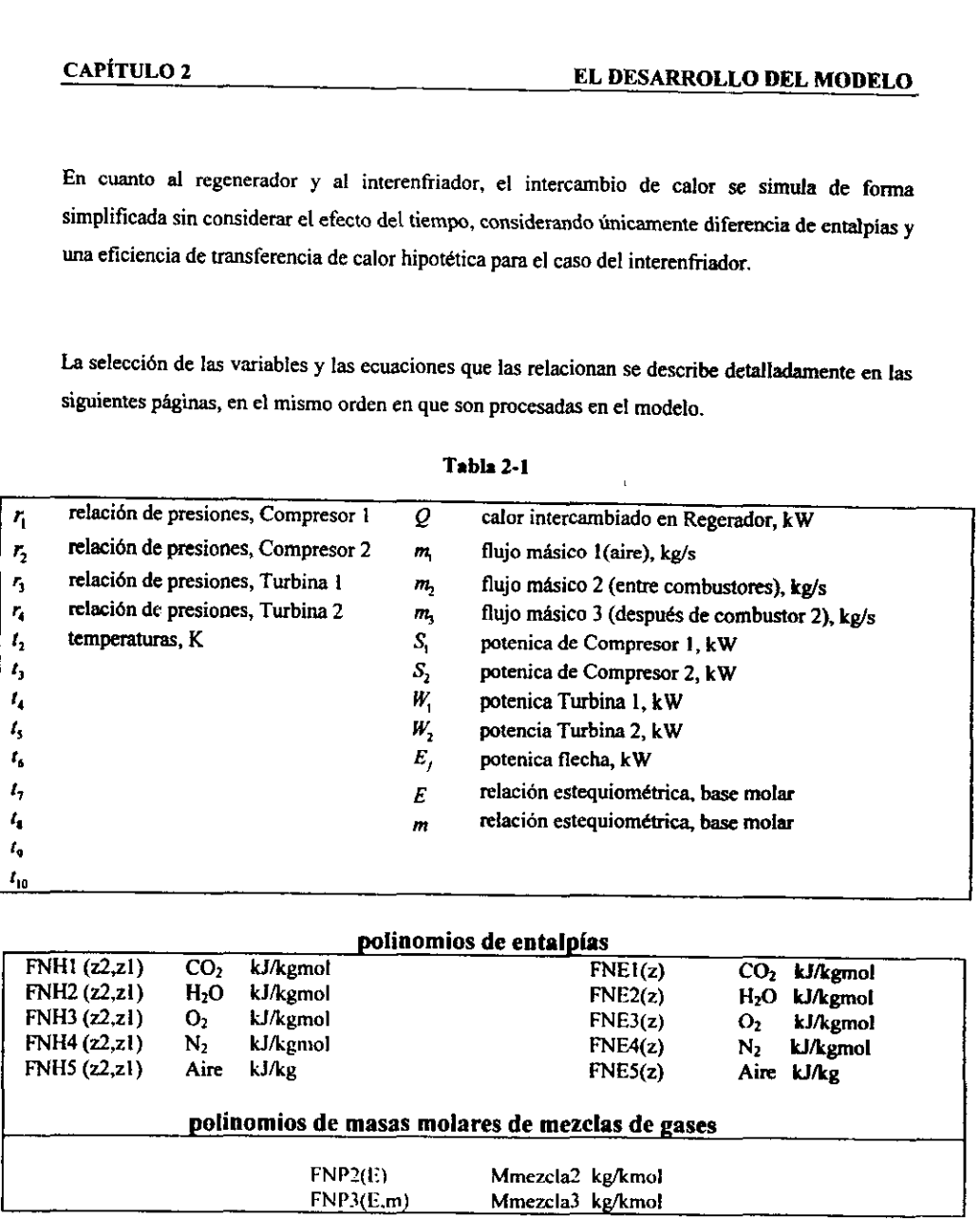

## Tabla 2-1 .

# polinomios de entalpias

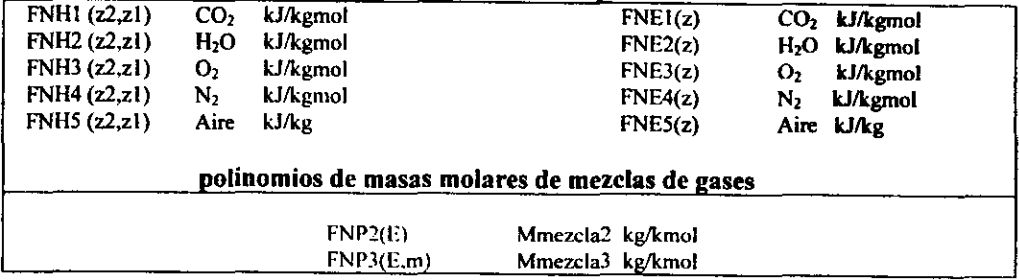

 $\blacksquare$ 

# 2.1.1 Curvas caracteristicas

La ecuaciones para las curvas características de los compresores y turbinas, representan modelos empíricos de máquinas arbitrarias (Stoecker, W.F., 1980).

### a) Compresores

El comportamiento de cada uno de los compresores está descrito por las siguientes ecuaciones, donde  $R_p$  es la relación de presiones, m el flujo másico,  $t$  la temperatura de entrada al equipo,  $W_c$  las potencia de compresión, y  $c_i$ ,  $d_i$  coeficientes.

$$
R_p = c_1 + c_2 \frac{1}{m} + c_3 \frac{1}{m}
$$

$$
W_c = d_1 + d_2 R_p + d_3 R_p^2
$$

 obtenemos dos pares de ecuaciones. Escribiendo las ecuaciones en términos de las variables y coeficientes definidos para el modelo,

> $r_1 = ca_1 + ca_2m_1 + ca_3m_1^2$ Compresor 1  $S_1 = cb_1 + cb_2r_1 + cb_3r_1^2$

> > 23

$$
r_2 = cc_1 + cc_2m_1 + cc_3m_1^2
$$
  
Compresor 2  

$$
S_2 = cd_1 + cd_2r_1 + cd_3r_1^2
$$

Reordenando e igualando a cero, obtenemos las primeras cuatro funciones del sistema.

 $F1 = ca_1 + ca_2m_1 + ca_2m_1^2 - r_1$  $F2 = cb_1 + cb_2r_1 + cb_3r_1^2 - S_1$  $F3 = cc_1 + cc_2m_1 + cc_3m_1^2 - r_2$  $F4 = cd_1 + cd_2r_1 + cd_3r_1^2 - S_2$ 

#### b) Turbinas

Al igual que los compresores, cada una de las turbinas se comporta de acuerdo a las siguientes ecuaciones escritas en forma general, donde  $W_t$  es la potencia desarrollada por la turbina, y  $c_i$ .,  $d_i$  son otro juego de coeficientes correspondiente a la turbina en cuestión.

$$
m = c_1 + c_2 R_p + c_3 R_p^2 + c_4 t + c_5 t^2 + c_6 R_p t + c_7 R_p^2 t + c_8 R_p t^2 + c_9 R_p^2 t^2
$$

$$
W_t = d_1 + d_2 R_p + d_3 R_p^2 + d_4 t + d_5 t^2 + d_6 R_p t + d_7 R_p^2 t + d_8 R_p t^2 + d_9 R_p^2 t^2
$$

Al igual que con los compresores, obtenemos las ecuaciones particulares para cada turbina en funcién de variables y coeficientes definidos, reordenamos e igualamos a cero, obteniendo asi las funciones del modelo correspondientes a las dos turbinas del sistema.

$$
F5 = ce_1 + ce_2r_3 + ce_3r_3^2 + ce_4(t_6 - T_0) + ce_5(t_6 - T_0)^2 + ce_6r_3(t_6 - T_0)
$$
  
+ ce\_7r\_3^2(t\_6 - T\_0) + ce\_8r\_3(t\_6 - T\_0)^2 + ce\_9r\_3^2(t\_6 - T\_0)^2 - m\_2

$$
F6 = cf_1 + cf_2r_3 + cf_3r_3^2 + cf_4(t_6 - T_0) + cf_5(t_6 - T_0)^2 + cf_6r_3(t_6 - T_0)
$$
  
+ cf\_7r\_3^2(t\_6 - T\_0) + cf\_8r\_3(t\_6 - T\_0)^2 + cf\_9r\_3^2(t\_6 - T\_0)^2 - W\_1

$$
F7 = c g_1 + c g_2 r_4 + c g_3 r_4^2 + c g_4 (t_8 - T_0) + c g_5 (t_8 - T_0)^2 + c g_6 r_4 (t_8 - T_0)
$$
  
+ 
$$
c g_7 r_4^2 (t_8 - T_0) + c g_8 r_4 (t_8 - T_0)^2 + c g_9 r_4^2 (t_8 - T_0)^2 - m_3
$$

$$
F8 = ch_1 + ch_2r_4 + ch_3r_4^2 + ch_4(t_8 - T_0) + ch_5(t_8 - T_0)^2 + ch_6r_4(t_8 - T_0)
$$
  
+ ch\_7r\_4^2(t\_8 - T\_0) + ch\_8r\_4(t\_8 - T\_0)^2 + ch\_9r\_4^2(t\_8 - T\_0)^2 - W\_2

Las temperaturas fueron ajustadas con  $T_0 = 273.15$  para trabajar en Kelvin.

#### 2.1.2 Balances de masa

#### a) Combustor 1

La ecuacion estequiométrica que describe la combustion en el combustor 1 es

$$
C_X H_y + E\Big(O_2 + 3.76N_2\Big) \to \frac{y}{2} H_2O + xCO_2 + 3.76EN_2 + \Big(E - x - \frac{y}{2}\Big)O_2
$$

En esta formula  $x, y$  están dados por la fórmula molecular promedio del combustible utilizado (en este caso,  $CH_4$  para el metano). Solamente E es una variable, y su valor representa la relación que describe la mezcla de aire/combustibie dentro del combustor.

$$
E \equiv \frac{moles \ O_2}{moles \ C_X H_V}
$$

Si revisamos la ecuacion estequiométrica, veremos que de igual manera se puede establecer la relacién molar entre el aire y el combustible:

$$
\begin{array}{c}\n\text{Moles aire} \\
\hline\n\end{array}
$$
\n
$$
\begin{array}{c}\n\text{Moles comb.} \\
\hline\n1 \text{ moles } C_{\mathbf{X}} H_{\mathbf{Y}}\n\end{array}
$$

las masas molares del aire ( $M_{\text{atm}}$ ) y del combustible  $C_{\mathbf{r}}H_{\mathbf{v}}$  ( $M_{\text{atm}}$ ), respectivamente: Se puede obtener esta misma relación en función de masa  $(\frac{A}{C})$  si multiplicamos y dividimos por

$$
A_{\text{C}} = \frac{4.76 \text{ E} M_{\text{aire}}}{M_{\text{comb}}} \qquad \left(\frac{k \text{ g aire}}{k \text{ g combustible}}\right)
$$

**College** 

 $\mathcal{L}^{\text{max}}$ 

Habiendo obtenido la relación aire/combustible en términos de masa ( $\mathcal{H}_C$ ), podemos realizar un balance de masa para el combustor 1:

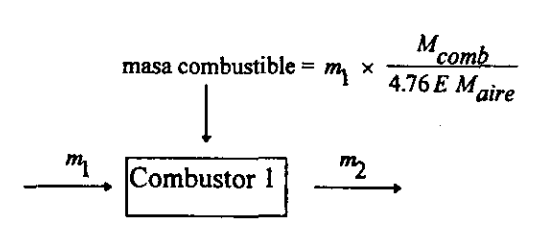

Del diagrama se puede observar que  $m_2$ , la masa de los gases productos de la combustión, son las sumas de la masa de aire  $m<sub>l</sub>$  y combustible que entran al combustor. La masa de combustible que entra al combustor se obtiene analizando el sentido de la relación  $\frac{A}{C}$ .

 $\frac{A}{C}$  nos indica la relación entre la masa de aire y la masa de combustible que se mezclan. Su recíproco,  $\frac{C}{A}$ , nos indica la masa de combustible por unidad de masa de aire que entra al combustor. Si además conocemos  $m<sub>1</sub>$ , la masa de aire que entra al combustor, entonces

$$
mass a c combustible = m_1 \times \frac{C}{A}
$$

Como se aprecia en la figura, esto equivale a

the contract of the contract of the contract of the contract of the contract of

masa de combustible = 
$$
m_1 \times \frac{M_{comb}}{4.76 E M_{aire}}
$$

Este resultado nos da una ecuación que describe el balance de masa  $m_1 \times \frac{M_{comb}}{4.76 \text{ E M}_{aive}}$  en el primer combustor.

$$
m_2 = m_1 + m_1 \times \frac{M_{comb}}{4.76 E M_{aire}}
$$
  
\n
$$
\Rightarrow 4.76 E M_{aire} m_2 = m_1 M_{comb} + 4.76 E M_{aire} m_1
$$

$$
\Rightarrow M_{comb} m_1 = 4.76 E M_{aire} (m_2 - m_1)
$$

$$
F9 = Mcombm1 - 4.76EMaire(m2 - m1)
$$

## b) Combustor 2

La combustión que se lleva a cabo en el segundo combustor obedece a otra ecuación estequiométrica.

$$
mC_x H_y + \frac{y}{2} H_2 O + xCO_2 + 3.76 EN_2 + \left(E - \frac{y}{4} - x\right) O_2 \rightarrow
$$
  

$$
\left(\frac{y + my}{2}\right) H_2 O + (x + mx) CO_2 + 3.76 EN_2 + \left(E - \frac{y + my}{4}\right) O_2
$$

En esta ecuación aparece una nueva variable,  $m$ , la cual representa el número de moles de combustible  $C_xH_y$  y cuyo valor es proporcional al número de moles de la mezcla que entra al combustor y que contiene el exceso de oxígeno de la primera combustión. Para llevar a cabo el balance de masa en el segundo combustor, debemos introducir la masa molar de la mezcla de gases que entra a éste y con la cual hace combustión el combustible adicional.

EL DESARROLLO DEL  
\n
$$
M_{mezcla2} = \frac{xM_{CO_2} + (\frac{y}{2})M_{H_2O} + (E - \frac{y}{4} - x)M_{O_2} + 3.76EM_{N_2}}{x + (\frac{y}{2}) + (E - \frac{y}{4} - x) + 3.76E}
$$
\n
$$
M_{ucl} = \frac{xM_{CO_2} + (\frac{y}{2})M_{H_2O} + (E - \frac{y}{4} - x)M_{O_2} + 3.76EM_{N_2}}{x + (\frac{y}{2})M_{H_2O} + (E - \frac{y}{4} - x)M_{O_2} + 3.76EM_{N_2}}
$$

$$
\Rightarrow M_{mezcla2} = \frac{xM_{CO_2} + (\frac{y}{2})M_{H_2O} + (E - \frac{y}{4} - x)M_{O_2} + 3.76EM_{N_2}}{\frac{y}{4} + 4.76E}
$$

Llevando a cabo un anilisis de las relaciones molares, similar al hecho para el combustor 1, se llega a un balance de masa. sis de las relaciones molares, similar al hecho pa<br>a.<br>masa combustible =  $m_1 \times \frac{M_{comb} - m}{M}$ 

$$
\begin{array}{r}\n\text{masa combustible} = m_2 \times \frac{M_{comb} m}{\left(\frac{y}{4} + 4.76E\right) M_{mezcla2}} \\
\hline\n\end{array}
$$
\n
$$
\begin{array}{r}\nm_2 \\
\hline\n\end{array}
$$
\n
$$
\begin{array}{r}\nm_3 \\
\hline\n\end{array}
$$

donde

the contract of the contract of the contract of the contract of the contract of the contract of

$$
m_3 = m_2 + m_2 \times \frac{M_{comb}}{\left(\frac{y}{4} + 4.76E\right)M_{mezcla2}}
$$

Cabe destacar que el término  $M_{mezcla2}$  es a su vez una función de E, por lo que debe definirse como tal dentro de la expresión final que se incluirá en el programa. Con el propósito de

الأناسيا

 $\mathcal{L}=\mathcal{L}$ 

simplificar expresiones, se cancela el término  $\left(\frac{y}{4} + 4.76E\right)$  de la expresión anterior con el denominador contenido en la ecuación para  $M_{mezcla2}$ . Si definimos la expresión

$$
FNP2(E) = xM_{CO_2} + \left(\frac{y}{2}\right)M_{H_2O} + \left(E - \frac{y}{4} - x\right)M_{O_2} + 3.76EM_{N_2}
$$

donde  $FNP2(E)$  es una función predeterminada en Basic para cualquier valor Z.

Substituyendo en la expresión para  $m_3$  obtenemos

$$
m_3 = m_2 + m_2 \times \frac{M_{comb} m}{FNP2(E)}
$$

Reordenando y igualando a cero, obtenemos la función definitiva

$$
F10 = m_2 m M_{comb} - FNP2(E) (m_3 - m_2)
$$

#### 2.1.3 Balances de energía

#### a) Compresores

Los balances de energía para los compresores se llevan a cabo de la misma forma, con la ventaja de que el gas de trabajo en ambos casos es el aire. En términos generales, el balance de energía para un compresor se puede hacer por diferencia de entalpías.

$$
E_c = m\left(h_{n+1} - h_n\right)
$$

Considerando los índices de la Figura 1.1, así como las variables escogidas y las funciones predeterminadas, el balance de energía para el primer compresor es

$$
S_1 = m_1 FNHs(t_2, T_1)
$$

donde  $FWH5(z_2, z_1)$  es la función predeterminada en Basic del polinomio de entalpia para el aire, y  $T_1$  es la temperatura ambiental (conocida). Reordenando e igualando a cero, tenemos

$$
F11 = m_1 FNH5(t_2, T_1) - S_1
$$

De igual manera se obtiene el balance de energía para el segundo compresor, dando como resultado final

$$
F12 = m_1 \text{ FNH5} \left(t_4, t_3\right) - S_2
$$
### b) Turbinas

EI balance de energia para las turbinas también se Ileva a cabo por diferencia de entalpias, como indica la ecuacién general

$$
E_t = m\left(h_{n} - h_{n+1}\right)
$$

Escribir 1a ecuacion anterior en términos de las variables definidas y tos polinomios de entalpia se leva a cabo de manera similar al caso de los compresores, con la diferencia de que se deben incluir todos los polinomios ( a través de sus funciones predeterminadas en Basic) correspondientes a los diferentes gases que constituyen las dos mezclas (substancias) de trabajo, una en cada turbina. Por lo pronto, los polinomios de entalpia se incluyen en ef balance de energia de forma ponderada, de tal manera que reflejen la presencia proporcional de cada gas en la mezcla, de acuerdo a las ecuaciones estequiométricas de cada combustor. En el caso de la primera turbina se ilega a la siguiente ecuacién:

$$
W_1 = \frac{m_2}{FNP_2(E)} \left[ x \text{ FNH1}(t_6, t_7) + \frac{y}{2} \text{ FNH2}(t_6, t_7) + \left( E - x - \frac{y}{4} \right) \text{ FNH3}(t_6, t_7) + 3.76 E \text{ FNH4}(t_6, t_7) \right]
$$

the contract of the contract of the contract of A diferencia del polinomio de entalpía para el aire, en el caso de los otros gases que componen las mezclas, los polinomios de entalpía funcionan en unidades de  $k/\frac{k}{kgmol}$ , por lo que se cambia el flujo másico a flujo molar agregando la función predeterminada  $FNP<sub>2</sub>(E)$  en el denominador, la cual representa la masa molar de  $m_2$  en función de  $E$ . Reordenando la ecuación obtenemos

$$
F13 = m_2 \left[ x \, FNH((t_6, t_7) + \frac{y}{2} \, FNH2(t_6, t_7) + \left( E - x - \frac{y}{4} \right) FNH3(t_6, t_7) + 3.76 \, E \, FNH4(t_6, t_7) \right] - W_1 \, FNP2(E)
$$

Se a

Para llevar a cabo el balance de energía en la segunda turbina, al igual que en el caso anterior, se debe introducir la masa molar de la mezcla 3, la cual es función de E y m. Apoyándonos en la ecuación estequiométrica para el segundo combustor y en los polinomios de entalpías, de igual manera llegamos a un balance de energía basado en la diferencia de entalpías.

$$
W_1 = \frac{m_2}{FNP_2(E)} \left[ x \, FNH1(t_6, t_7) + \frac{y}{2} \, FNH2(t_6, t_7) + \left( E - x - \frac{y}{4} \right) FNH3(t_6, t_7) + 3.76 \, E \, FNH4(t_6, t_7) \right]
$$

$$
W_2 = \frac{m_3}{FNP3(E,m)} \left[ \frac{x(m+1) \text{ FNH1}(t_8, t_9) + \frac{y(m+1)}{2} \text{ FNH2}(t_8, t_9) + \left[ E - [m+1] \left[ x + \frac{y}{4} \right] \right] \text{ FNH3}(t_8, t_9) + 3.76 E \text{ FNH4}(t_8, t_9) \right]
$$

$$
F14 = m_3 \left[ x(m+1) \text{ FNH1}(t_8, t_9) + \frac{y(m+1)}{2} \text{ FNH2}(t_8, t_9) + \left[ E - [m+1] \left[ x + \frac{y}{4} \right] \right] \text{ FNH3}(t_8, t_9) + 3.76 \text{ E FNH4}(t_8, t_9) \right] - W_2 \text{ FNP3}(E, m)
$$

donde

$$
FNP3(E,m) = x(m+1)M_{CO_2} + \left(\frac{y}{2}\right)(m+1)M_{H_2O} + \left[E - (m+1)\left(x + \frac{y}{4}\right)\right]M_{O_2} + 3.76EM_{N_2}
$$

representa la masa molar de la mezcla 3 sin el denomiador.

## c) Faterenfriador

the contract of the contract of the contract of the contract of the contract of the contract of

Et comportamiento del interenfriador se modela de una manera simplificada, sin tomar en cuenta las propiedades del agua que sirve de interenfriador. Al definir una eficiencia de enfriamiento, se llega a una expresién general basada en diferencia de entalpias.

$$
\left(h_2 - h_3\right) = \eta \left(h_2 - h_1\right)
$$

Con base en las variables, funciones definidas y una eficiencia de enfriamiento supuesta, obtenemos

$$
FWHS(\iota_2, \iota_3) = Ef \text{ int } FNHS(\iota_2, T_1)
$$

donde  $Ef$  int  $\equiv \eta$ 

Finalmente, reordenando e igualando a cero obtenemos la siguiente funcién que se usard en el modelo:

$$
F15 = FNH5(t_2, t_3) - Ef \text{ int } FNH5(t_2, T_1)
$$

r Su

34

the project

أأنصب فالأنجام أنت

# FALTA PAGINA

 $\ddot{\phantom{0}}$ 

 $\bar{z}$ 

 $No. 35$ 

combustión completa, por lo que teniendo la ecuación estequiométrica que nos da el valor  $N_i$  de cada reactivo y cada producto, podemos llegar a una expresion en términos de las variables <sup>y</sup> polinomios de entalpia definidos para e! modelo. En el caso del primer combustién, y con referencia a su ecuacién estequiométrica, obtenemos

$$
HFcomb + E\Big(FNE3(t_5) - 8682\Big) + 3.76E\Big(FNE4(t_5) - 8669\Big) = x\Big(HF_{CO_2} + FNE1(t_6) - 9364\Big) +
$$

$$
\frac{y}{2}\left(HF_{H_2O} + FNE2(t_6) - 9904\right) + \left(E - x - \frac{y}{4}\right)\left(FNE3(t_6) - 8682\right) + 3.76E\left(FNE4(t_6) - 8669\right)
$$

Reordenando ¢ igualando a cero,

the contract of the contract of the

$$
F17 = x \bigg( HF_{CO_2} + FNE1(t_6) - 9364 \bigg) + \frac{y}{2} \bigg( HF_{H_2O} + FNE2(t_6) - 9904 \bigg) + \bigg( E - x - \frac{y}{4} \bigg) \bigg( FNE3(t_6) - 8682 \bigg) +
$$
  
3.76 $E \bigg( FNE4(t_6) - 8669 \bigg) - HFcomb - E \bigg( FNE3(t_5) - 8682 \bigg) - 3.76E \bigg( FNE4(t_5) - 8669 \bigg)$ 

En el caso del segundo combustor nos basamos en la misma expresién general para temperatura de flama adiabatica, asi como en la ecuacién estequiométrica del segundo combustor, obteniendo

فيست

 $\sim 200$ 

$$
m \ HFcomb + x \Big( HF_{CO_2} + FNE1(t_7) - 9364 \Big) + \frac{y}{2} \Big( HF_{H_2O} + FNE2(t_7) - 9904 \Big)
$$
  
+  $\Big( E - x - \frac{y}{4} \Big) \Big( FNE3(t_7) - 8682 \Big) + 3.76E \Big( FNE4(t_7) - 8669 \Big) =$   
 $x(m+1) \Big( HF_{CO_2} + FNE1(t_8) - 9364 \Big) + \frac{y}{2} (m+1) \Big( HF_{H_2O} + FNE2(t_8) - 9904 \Big)$   
+  $\Big( E - (m+1) \Big[ x + \frac{y}{4} \Big] \Big) \Big( FNE3(t_8) - 8682 \Big) + 3.76E \Big( FNE4(t_8) - 8669 \Big)$ 

Reordenando,

the contract of the contract of the contract of the contract of the contract of the contract of the contract of

$$
F18 = x(m+1)\left(HF_{CO_2} + FNE1(t_8) - 9364\right) + \frac{y}{2}(m+1)\left(HF_{H_2O} + FNE2(t_8) - 9904\right)
$$
  
+  $\left(E - (m+1)\left[x + \frac{y}{4}\right]\right)\left(FNE3(t_8) - 8682\right) + 3.76E\left(FNE4(t_8) - 8669\right)$   
-  $m HFcomb - x\left(HF_{CO_2} + FNE1(t_7) - 9364\right) - \frac{y}{2}\left(HF_{H_2O} + FNE2(t_7) - 9904\right)$   
-  $\left(E - x - \frac{y}{4}\right)\left(FNE3(t_7) - 8682\right) - 3.76E\left(FNE4(t_7) - 8669\right)$ 

 $\bar{\mathbf{t}}$  .

37

ţ.

# 2.1.5 Regenerador

De nuevo analizamos el regenerador, esta vez para obtener una expresión del calor cedido en el regenerador por la mezcla de gases que sale de la segunda turbina. El análisis se basa igualmente en la diferencia de entalpías, pero por tratarse de una mezcla de gases descrita en sus proporciones por la ecuación estequiométrica del segundo combustor, la expresión se complica ya que debe incluir la participación de cada elemento y su polinomio de entalpía, así como la función predeterminada de la masa molar de dicha mezcla. Escogemos  $\Delta h = h_0 - h_{10}$  (el valor alto menos el valor bajo) para que  $Q$  tenga valor positivo, como en  $F16$ , y llegamos a la expresión

$$
Q = \frac{m_3 \left[ x(m+1) FNH(\ell_9, \ell_{10}) + \frac{y(m+1)}{2} FNH2(\ell_9, \ell_{10}) + \left[ E - (m+1) \left( x + \frac{y}{4} \right) \right] FNH3(\ell_9, \ell_{10}) + 3.76 E FNH4(\ell_9, \ell_{10}) \right]}{FNP3(E, m)}
$$

Por lo tanto.

$$
F19 = m_3 \left[ x(m+1) FNH(\frac{1}{2}, t_{10}) + \frac{y(m+1)}{2} FNH2(t_9, t_{10}) + \left[ E - (m+1) \left( x + \frac{y}{4} \right) \right] FNH3(t_9, t_{10}) + 3.76 EFWH4(t_9, t_{10}) \right]
$$
  
-QFWP3(E, m)

### 2.6 Relacién de presiones en el sistema

Las siguientes dos funciones se definen para establecer de antemano la relacion de presiones del sistema, RP. De esta manera indicamos al programa que la combinación de los dos compresores debe desarrollar una relación de presiones  $RP$ , misma que debe distribuirse entre las dos turbinas (nota: no necesariamente en partes iguales). Las funciones son:

> Compresores  $RP = r_1 r_2$ Turbinas  $RP = r_1 r_4$

Reordenande obtenemos

 $F20 = r_1 r_2 - RP$  $F21 = r_1r_4 - RP$ 

### 2.1.7 Balance de energia del sistema completo

 sistema. Este balance se hace mediante una ecuacién que indica al modelo que la potencia Finalmente, se !leva a cabo un balance de energia que relacione las potencias desarrolladas en el producida por las dos turbinas se distribuye entre los dos compresores y la potencia en la flecha de salida (aprovechable en un generador eléctrico). Dicha ecuacién es

$$
W_1 + W_2 = E_f + S_1 + S_2
$$

de otra forma

$$
F22 = E_f + S_1 + S_2 - W_1 - W_2
$$

# 2.2 PLANTEAMIENTO DEL SISTEMA DE ECUACIONES SIMULTÁNEAS

La selección final de variables y ecuaciones requiere aún de evaluación y ajuste para permitimos obtener un sistema de ecuaciones simultaneas, ya que en Ja definicién del sistema contamos con 22 ecuaciones y 24 variables.

Como el objetivo de la simulación es obtener rangos de operación para el sistema de potencia, podemos designar dos variables como pardmetros, de tal forma que obtengamos una solucién al sistema restante de 22 ecuaciones y variables simultáneas para cada juego de valores que asignemos a los parámetros. Adicionalmente debe asignarse el vafor de RP, la relación de presiones del sistema, para cada solucién que busquemos.

the contract of the contract of the contract of Haciendo referencia a la nomenclatura del modelo, se opté por trabajar principalmente con un sistema de ecuaciones en el que asignemos valores paramétricos a las variables  $t_4, t_{10}$  - lo que implica tres parámetros al incluir el valor definido  $RP$ . La utilidad de escoger este par de variables consiste en que se define una temperatura de entrada a la primera turbina, permitiéndonos asi trabajar dentro de los limites de temperatura metalirgicos conocidos. Por otro lado, no se consideró útil asignar simultáneamente la temperatura de entrada a la segunda turbina, ya que se restringe demasiado el comportamiento del sistema, dando como resultado un rango de operacion muy limitado. En este sentido resulta preferible asignar valores a la temperatura de salida del sistema, ya que para cada valor de  $t_{10}$  podemos resolver el sistema con un rango mayor de valores de  $t_6$  y RP, permitiéndonos así crear familias de curvas con las soluciones coherentes encontradas.

> Resulta indispensable escoger las variables que operan como pardmetros, ya que sdlo asi podemos proseguir con la definición del sistema de 22 ecuaciones y variables simultáneas.

> En la Tabla 2.2 aparece la matriz que contiene las 22 variables y sus ecuaciones, y que muestra mediante asteriscos las derivadas parciales necesarias para desarrollar el método de Newton-Raphson.

|                                    | Variables, Funciones y Derivadas Parciales<br>$m1m2m3$ S1 $[$ S2 |           |           |           |              |                   |                                 |           |    |                      |      |           |              |   |                      |           |   |                |           |           |           |           |
|------------------------------------|------------------------------------------------------------------|-----------|-----------|-----------|--------------|-------------------|---------------------------------|-----------|----|----------------------|------|-----------|--------------|---|----------------------|-----------|---|----------------|-----------|-----------|-----------|-----------|
|                                    | r1                                                               | r2        | r3        | lr4       | $ 12\rangle$ | $\overline{1}$ t3 | $\overline{14}$ $\overline{15}$ |           | 18 |                      | [t9] | IQ.       |              |   |                      |           |   | W <sub>1</sub> | <b>W2</b> | ΙE        | $[m]$ Ef  |           |
| F1                                 | ٠                                                                |           |           |           |              |                   |                                 |           |    |                      |      |           | ٠            |   |                      |           |   |                |           | $\bullet$ |           |           |
| F2                                 | $\bullet$                                                        |           |           |           |              |                   |                                 |           |    |                      |      |           |              |   |                      | ٠         |   |                |           |           |           |           |
| $\overline{F3}$                    |                                                                  | ۰         |           |           |              |                   |                                 |           |    |                      |      |           | $\bullet$    |   |                      |           |   |                |           |           |           |           |
| $\overline{F4}$                    |                                                                  | ٠         |           |           |              |                   |                                 |           |    |                      |      |           |              |   |                      |           | ٠ |                |           |           |           |           |
| F5                                 |                                                                  |           | $\bullet$ |           |              |                   |                                 |           |    |                      |      |           |              | ٠ |                      |           |   |                |           |           |           |           |
| $\overline{F6}$                    |                                                                  |           | ٠         |           |              |                   |                                 |           |    |                      |      |           |              |   |                      |           |   | $\bullet$      |           |           |           |           |
| F7                                 |                                                                  |           |           | $\bullet$ |              |                   |                                 |           | ٠  |                      |      |           |              |   | ٠                    |           |   |                |           |           |           |           |
| F8                                 |                                                                  |           |           | $\bullet$ |              |                   |                                 |           | ٠  |                      |      |           |              |   |                      |           |   |                | $\bullet$ |           |           |           |
| $\overline{F9}$                    |                                                                  |           |           |           |              |                   |                                 |           |    |                      |      |           | ٠            | ۰ |                      |           |   |                |           | ٠         |           |           |
| $\overline{F10}$                   |                                                                  |           |           |           |              |                   |                                 |           |    |                      |      |           |              | ٠ | ٠                    |           |   |                | ٠         | ٠         |           |           |
| $\mathsf{F} \mathsf{1} \mathsf{1}$ |                                                                  |           |           |           | ۰            |                   |                                 |           |    |                      |      |           | $\mathbf{u}$ |   |                      | $\bullet$ |   |                |           |           |           |           |
| F12                                |                                                                  |           |           |           |              | $\bullet$         | ٠                               |           |    |                      |      |           | ۰            |   |                      |           | ٠ |                |           |           |           |           |
| F13                                |                                                                  |           |           |           |              |                   |                                 |           |    | $\overline{\bullet}$ |      |           |              | ٠ |                      |           |   | ۰              |           | ٠         |           |           |
| F14                                |                                                                  |           |           |           |              |                   |                                 |           | ٠  |                      | ٠    |           |              |   | $\bullet$            |           |   |                | $\bullet$ | ٠         |           |           |
| $\overline{F15}$                   |                                                                  |           |           |           | ٠            | $\bullet$         |                                 |           |    |                      |      |           |              |   |                      |           |   |                |           |           |           |           |
| F16                                |                                                                  |           |           |           |              |                   | ٠                               | ٠         |    |                      |      | $\bullet$ | $\bullet$    |   |                      |           |   |                |           |           |           |           |
| F17                                |                                                                  |           |           |           |              |                   |                                 | $\bullet$ |    |                      |      |           |              |   |                      |           |   |                |           | ٠         |           |           |
| F18                                |                                                                  |           |           |           |              |                   |                                 |           | ۰  | ٠                    |      |           |              |   |                      |           |   |                |           | ٠         | $\bullet$ |           |
| $\overline{F19}$                   |                                                                  |           |           |           |              |                   |                                 |           |    |                      | ۰    | $\bullet$ |              |   | $\overline{\bullet}$ |           |   |                |           | ٠         | ٠         |           |
| F20                                | $\bullet$                                                        | $\bullet$ |           |           |              |                   |                                 |           |    |                      |      |           |              |   |                      |           |   |                |           |           |           |           |
| F21                                |                                                                  |           | $\bullet$ | $\bullet$ |              |                   |                                 |           |    |                      |      |           |              |   |                      |           |   |                |           |           |           |           |
| $\overline{F22}$                   |                                                                  |           |           |           |              |                   |                                 |           |    |                      |      |           |              |   |                      | ۰         | ٠ | ٠              | $\bullet$ |           |           | $\bullet$ |

Tabla 2-2

 $\frac{1}{2}$ Habiendo definido totalmente las ecuaciones, las variables y cuáles de éstas trabajan como parámetros, se procedió a escribir un programa de cómputo que llevara a cabo los pasos indicados en la descripcién del método Newton-Raphson. Este mismo programa puede ser utilizado para una seleccion distinta de las dos variables a las que se asignan valores paramétricos; sin embargo, el mismo programa puede ser faciimente modificado para otra seleccién, siempre y cuando se tenga cuidado de modificar correctamente la matriz del sistema de ecuaciones, asi como agregar o quitar derivadas parciales, para reflejar el nuevo juego de variables con el que deberd trabajar el método numérico.

Nota: la secuencia t8,t7,t9 se debe a cambios en e! programa y corresponde al orden utilizado en el codigo.

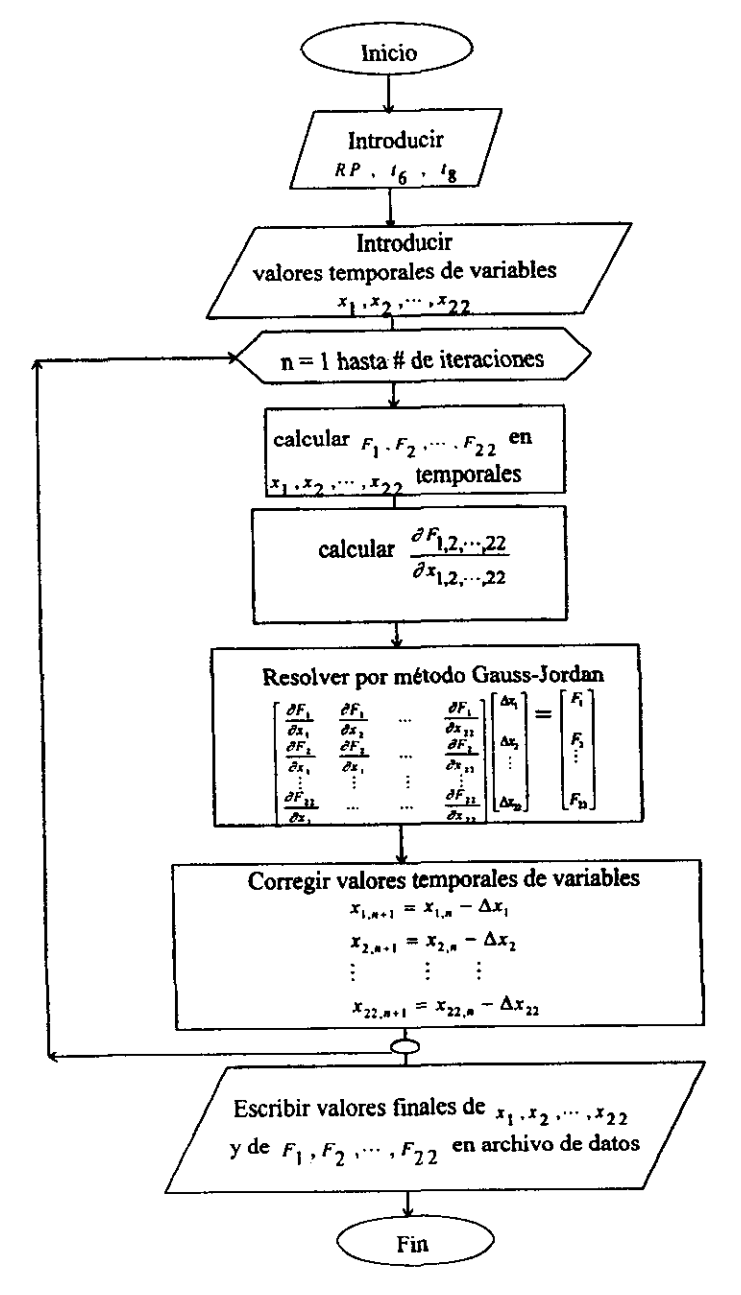

Figura 2-1

provided a state of the state of

El programa de computo trabaja de acuerdo al diagrama de flujo de la Figura 2-1. Cada vez que se ejecuta, se llega a una solución particular para los valores asignados a  $t_6$ ,  $t_{10}$  y RP. La tarea de encontrar las soluciones contenidas por un rango de valores de  $t_6$ , $t_{10}$  y RP se hace de forma automatizada en el programa; sin embargo, dicha operacién no aparece en el diagrama de flujo para no desviar la atencién de fos algoritmos claves.

El programa se utiliza para generar familias de soluciones que representan rangos de operacién del sistema de potencia. Dichos resultados finales son dirigidos hacia archivos de datos, los cuales son posteriormente ordenados, evaluados y graficados con un programa externo (Excel). Los valores de las variables se presentan como resultados finales, pero los valores finales de las funciones son importantes para garantizar de que hubo convergencia, debido a que el programa no cuenta con una rutina que la asegure. Sólo así se puede estar seguro de haber encontrado una solución, y aún asi hay que comparar dicha solucién con parémetros reales, para garantizar un resultado coherente.

CAPÍTULO 3

RESULTADOS

# 3.1 RESULTADOS DE INTERES

Como se menciona al final del capitulo anterior, la ejecucién del programa descrito por ef diagrama de flujo de la Figura 2-1 produce una solucién que corresponde a un juego de valores asignados a  $RP$ ,  $t_6$   $\frac{y}{10}$ . La obtención de una solución implica que el programa lleve a cabo una serie de pasos iterativos, tanto en el proceso mismo de corregir aproximaciones sucesivas, necesario en el meétodo de Newton-Raphson, como en la solucién numérica del sistema de ecuaciones simulténeas generado para cada aproximaci6n sucesiva.

El programa produce la solucién final cuando todas las funciones del sistema de ecuaciones convergen. Para asegurar dicha convergencia, el programa lleva a cabo el número de iteraciones necesarias, hasta que todas las funciones cumplan con un criterio predeterminado de convergencia relativa. Finalmente el programa escribe los resultados de la solucién en un archivo de datos, junto con los valores finales de las funciones definidas para el sistema. Estos ultimos sirven para verificar que un resultado final efectivamente representa una solucién del sistema de ecuaciones, resultando en valores cercanos a cero para todas las funciones.

Una solucién resulta coherente cuando se verifica su convergencia, basdndonos en los valores finales de las funciones, y cuando se comparan los valores de las variables con los rangos de operacién conocidos, tanto de sistemas de potencia completos como de los componentes individuales. Posteriormente, los valores obtenidos pueden utilizarse para calcular indicadores <sup>y</sup> niveles de operacién que sean de interés, como Ia eficiencia energética, indispensable para analizar el sistema o, en el caso de una aplicacién mas especifica, el consumo de combustible por unidad de tiempo requerido para dicho nivel de operacién.

No obstante, para analizar el comportamiento del sistema se requiere contar con un espectro amplio de soluciones, cada una para un conjunto de valores  $RP$ ,  $t_6$  y  $t_{10}$ . diferente. Por tal motivo, se definieron con anterioridad tas tendencias que se deseaban analizar, para asi poder automatizar el programa para que encontrara familias de soluciones correspondientes a rangos del conjunto  $RP$ ,  $t_6$ .y  $t_{10}$ , que serán de interés.

45

Į

Los resultados obtenidos mediante la simulación del sistema permiten ver el comportamiento de cada componente cuando está interconectado con los demás, por lo que, a diferencia de un análisis convencional, en este caso se pueden identificar con claridad los rangos en los que el sistema puede operar en funcién de las caracteristicas de cada equipo, y también aquéllas donde no es posible la operacién, resultados que no se observan en un andlisis convencional. Resulta claro que, desde el punto de vista de la ingeniería, los parámetros más relevantes son la potencia neta que se<br>produce, junto con la eficiencia asociada; por lo que la presentación de los resultados obtenidos se<br>enfocó a mostrar prin definiendo como datos de entrada la relación total de presión, RP, la temperatura de salida del primer combustor,  $t_6$ , y la temperatura de descarga al medio ambiente,  $t_{10}$ , que corresponde con la temperatura de salida del regenerador. La influencia de estos tres pardmetros sobre las variables de interés es significativa, tanto desde el punto de vista energétice de todas ellas, como del impacto ecolégico asociado a descargas de temperaturas elevadas.

Una vez que se definieron los rangos de interés de RP,  $t_6$ , y  $t_{10}$ , se llevaron a cabo diferentes ejecuciones del programa, variando en cada una el valor del pardmetro en cuestién en incrementos especificos. Los resultados de cada ejecucién del programa se acumutaron en archivos de datos, los cuales finalmente fueron recuperados con una hoja de célculo. Posteriormente, se tlevaron a cabo los cálculos externos para obtener la eficiencia, así como la relación de presiones asociada al proceso de compresión  $(r_1 \times r_2)$  y de expansión  $(r_3 \times r_4)$ , estos últimos para verificar la équivalencia de ambas con [a relacién de presiones total del sistema. Después se estudiaron los resultados, teniendo que descartar muchos de ellos correspondientes a rangos de los parámetros para los cuales no existe solución. Con los resultados que sí representan familias de soluciones, se gratificaron las variables de interés, la eficiencia energética y la potencia en la flecha, contra rangos de  $RP$ ,  $t_6$ ,  $t_{10}$ . A continuación se presentan los resultados obtenidos en forma de figuras.

46

I

CAPÍTULO<sub>3</sub>

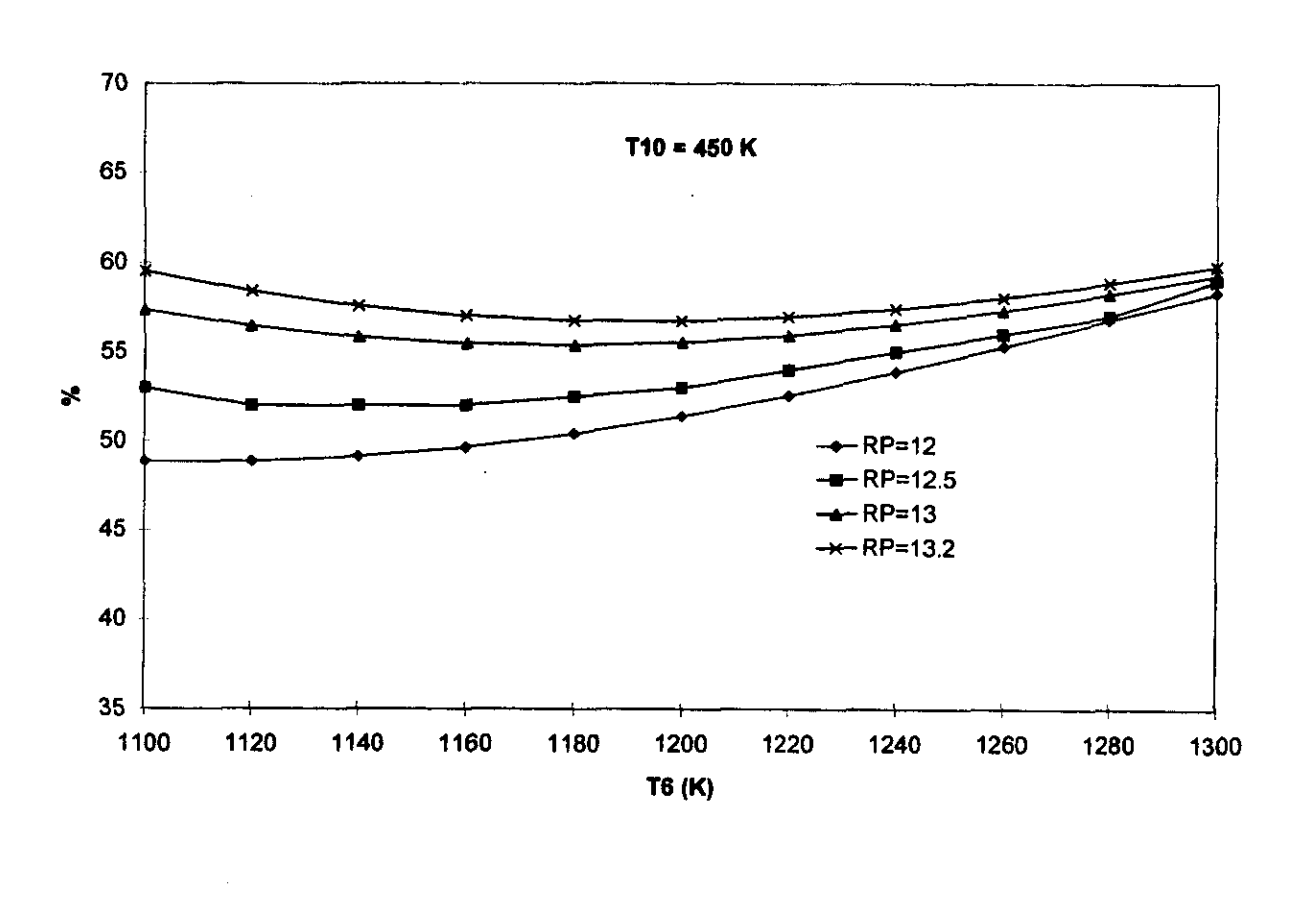

 $\sim$ 

### Figura 3-1 eficiencia vs. temperatura de flama adiabática

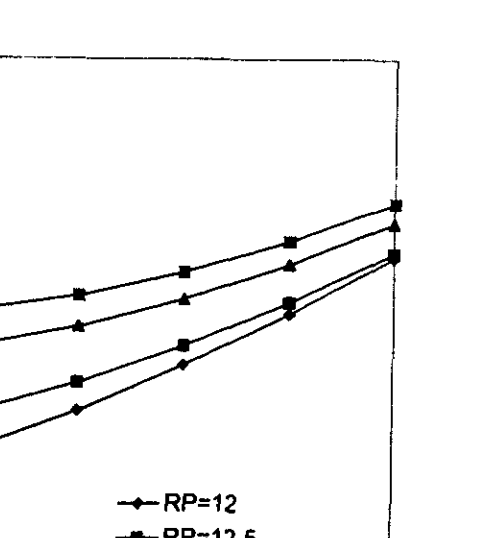

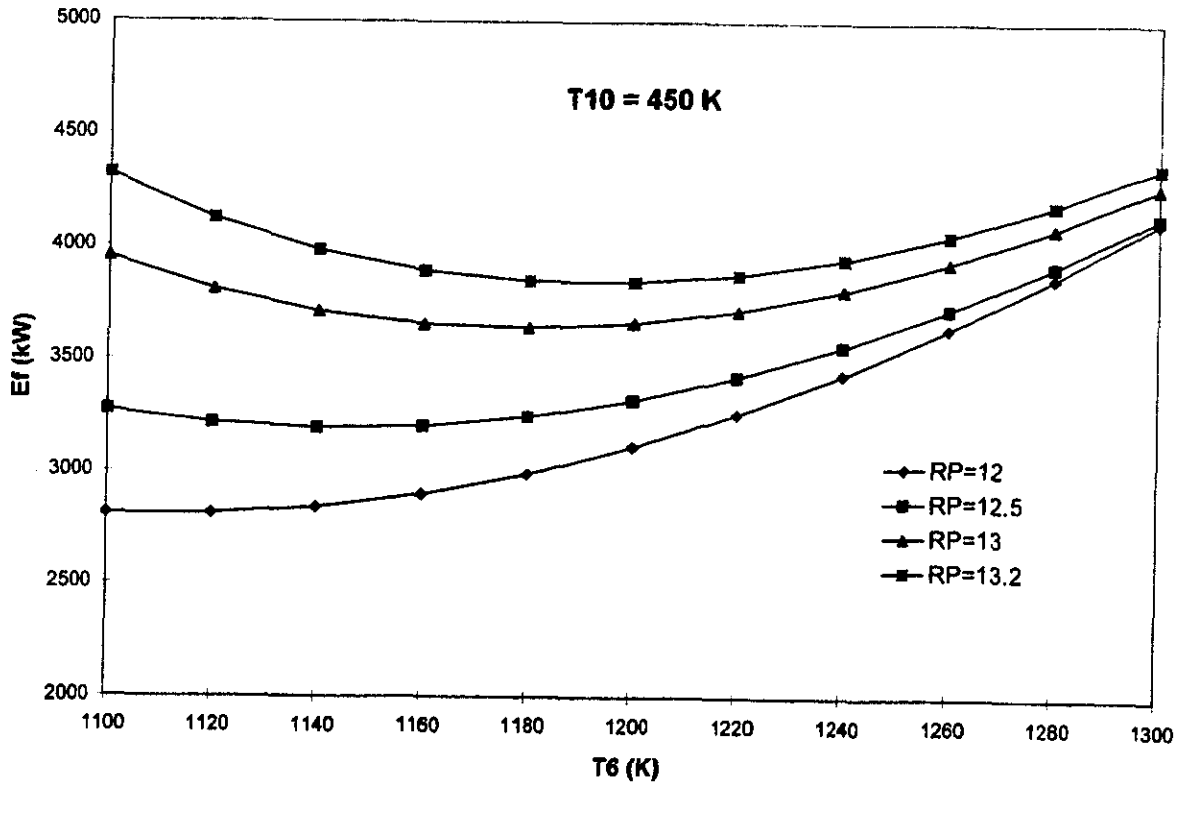

# Figura 3-2

potencia en la flecha vs. temperatura de flama adiabática

**CAPÍTULO3** 

La Figura 3-1 representa una familia de curvas, donde cada una pertenece a un nivel distinto de  $RP$ , la relación de presiones en el sistema. Cada curva muestra la variación de la eficiencia energética del sistema de potencia completo conforme variamos  $t_6$ , la temperatura de entrada a la primera turbina (también conocida como temperatura de flama adiabática del primer combustor). El rango de  $t<sub>6</sub>$  estudiado, de 1100 K a 1300 K, debe su acotamiento a que sólo dentro de ese rango se encontraron soluciones reales para los cuatro niveles de  $RP$  y el valor de  $t_{10}$  escogidos.

Para una RP de 12 se aprecia claramente que la eficiencia del sistema aumenta conforme se incrementa la temperatura de flama adiabdtica. Para relaciones de presiones mayores, esta tendencia se invierte. Primero se disminuye la eficiencia al crecer  $t_6$ , graduaimente se aplana la curva y, eventualmente, aumenta la eficiencia con  $t_6$ . El punto en el que cambia la pendiente es diferente para cada curva, desplazéndose hacia una mayor temperatura para valores més altos de RP. Otra tendencia fácil de detectar es la forma en que la eficiencia es mayor para niveles más altos de RP. Esta diferencia en la eficiencia es mayor con temperaturas  $t_6$  cercanas a 1,000 K, y disminuye al desplazarnos hacia la derecha, tornándose mucho menor en  $t_6$  igual a 1,300 K.

El comportamiento de la potencia en la flecha con respecto a  $t<sub>6</sub>$  refleja de manera muy cercana la tendencia de la eficiencia; sin embargo, como podemos ver en la Figura 3-2, el cambio de pendiente se aprecia con mayor claridad en relaciones de presiones de 13 y mayores.

Cabe mencionar que para niveles de  $RP$  mayores a los presentados en las figuras, no se encontraron soluciones reales dentro del rango de los parémetros considerados.

لنا<br>موقع الموقع الموقع الموقع الموقع الموقع الموقع الموقع الموقع الموقع الموقع الموقع الموقع الموقع الموقع الموقع<br>الموقع الموقع الموقع الموقع الموقع الموقع الموقع الموقع الموقع الموقع الموقع الموقع الموقع الموقع الموقع ال

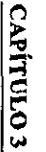

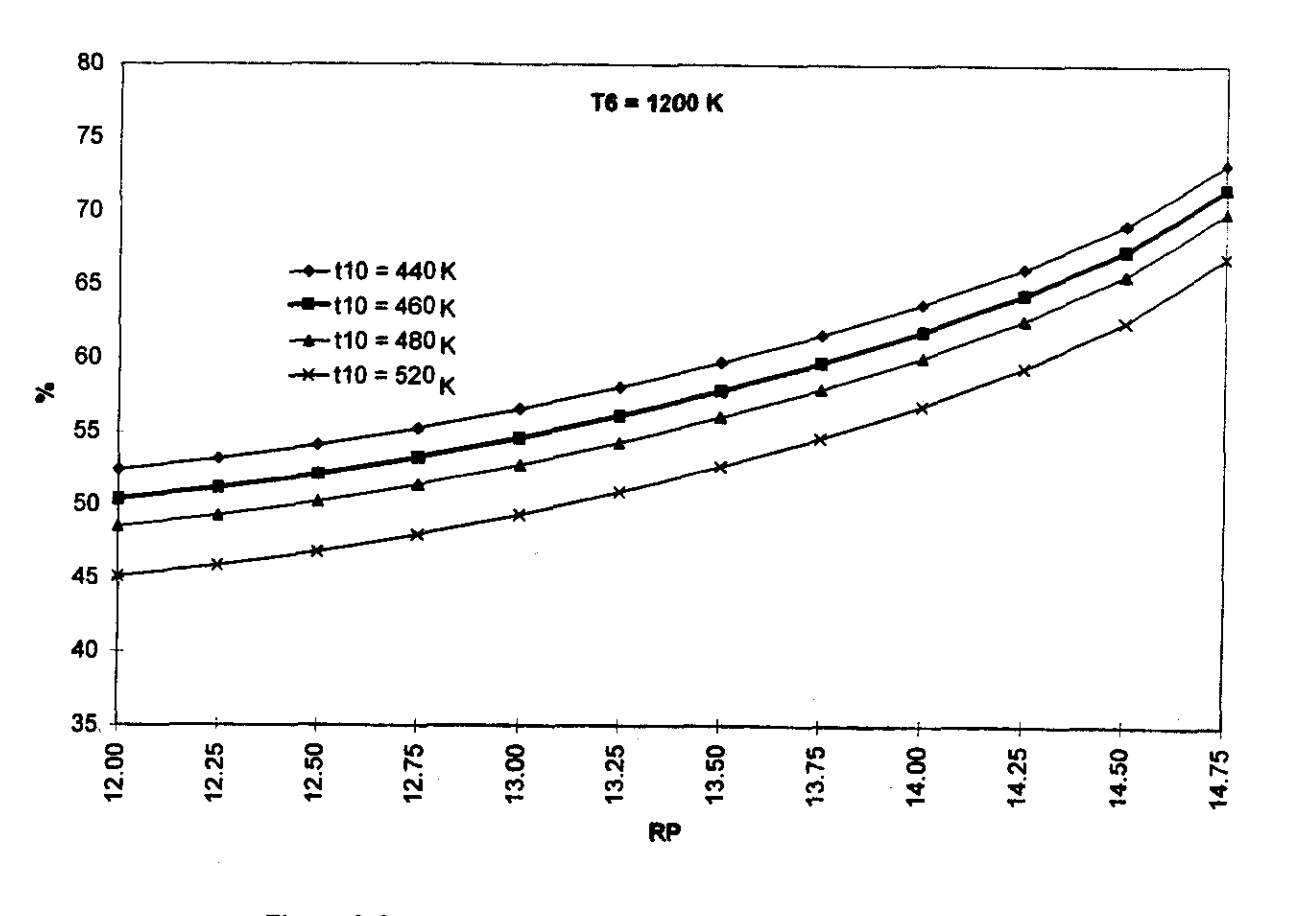

# Figura 3-3

eficiencia vs. relación de presiones

 $\mathbf{S}$ 

the contract of the contract of the contract of

La Figura 3-3 muestra la variacién de la eficiencia con respecto a la relacion de presiones con mayor claridad. Para una temperatura de flama adiabatica constante, la eficiencia energética se eleva conforme aumenta la relación de presiones. Para niveles de RP elevados, el aumento en la eficiencia es mas pronunciado. En esta figura también se puede apreciar cémo afecta el regenerador la eficiencia. Mientras mayor es el intercambio de calor en el regenerador, mejor es la eficiencia lograda. Cada curva representa una temperatura de salida del regenerador diferente. La ganancia en eficiencia energética es la misma para cada nivel de RP.

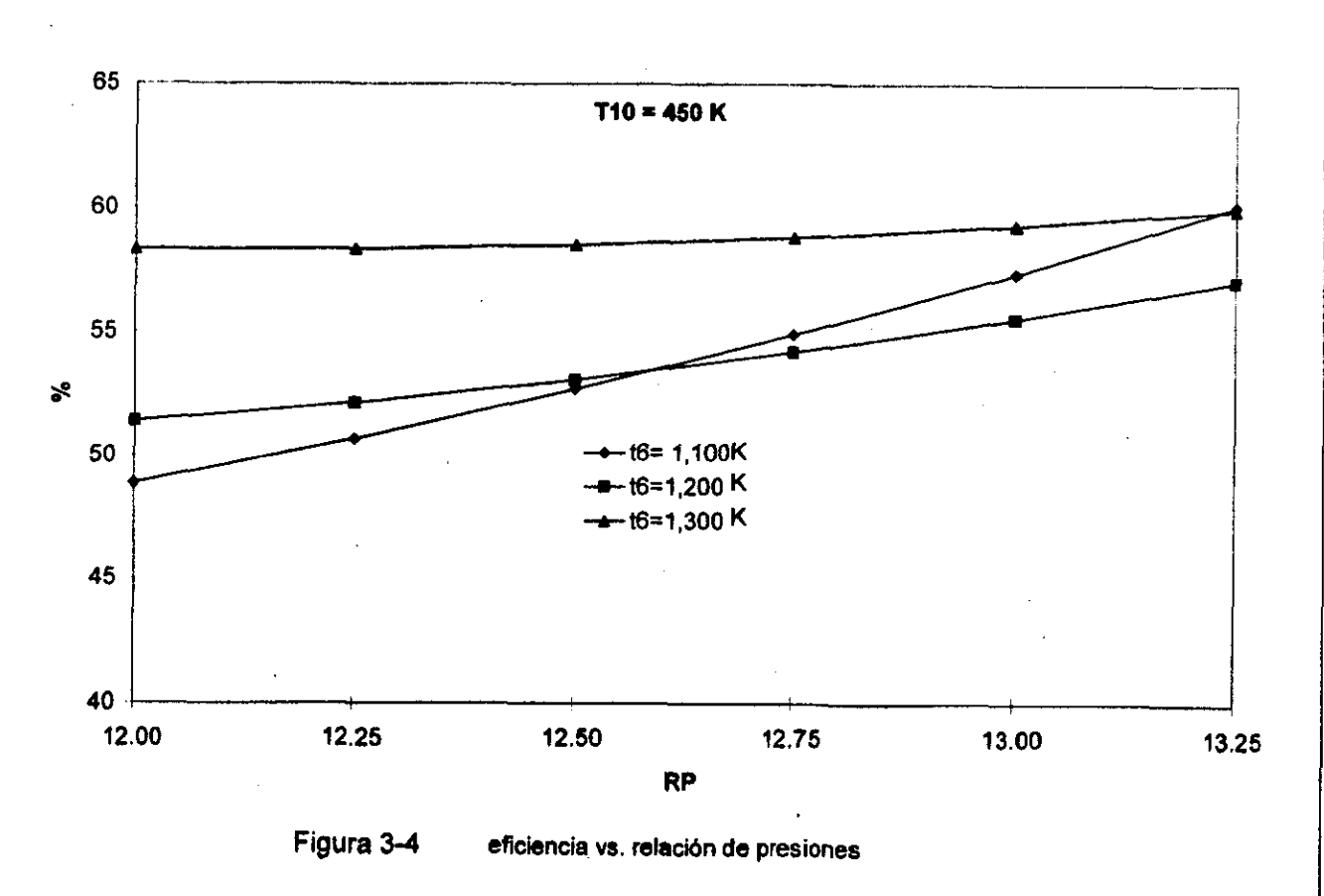

**CAPÍTULO3** 

**RESULTADOS** 

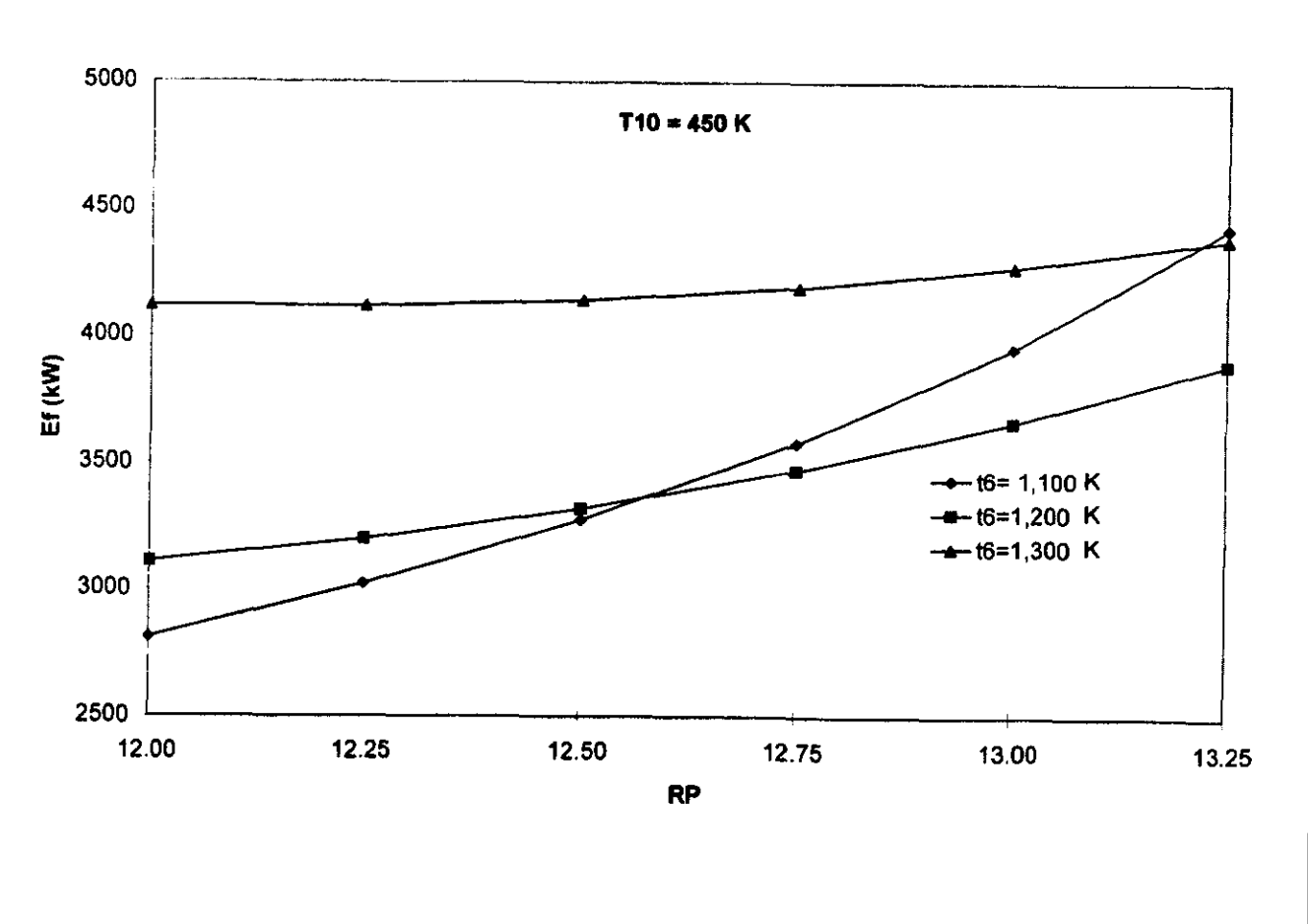

### Figura 3-5 potencia en la flecha v.s. relación de presiones

**RESULTADOS** 

 $33$ 

K

La Figura 3-4, al igual que la 3-3, muestra la variación de la eficiencia con respecto a la relación de presiones; sin embargo, en este caso se mantuvo constante la temperatura  $t_{10}$  y se creó una familia de curvas para temperaturas de flama adiabática  $t<sub>f</sub>$  diferentes. La tendencia general es de aumento de la eficiencia conforme crece  $RP$ . No obstante, en esta figura se observa un comportamiento peculiar: para relaciones de presiones bajas, una temperatura de flama adiabdtica alta resulta en mayor eficiencia; a medida que aumentamos la relación de presiones, la curva de  $t<sub>6</sub>$  igual a 1,000 K, la de menor temperatura de las tres, experimenta mayores ganancias en eficiencia, hasta cruzar la curva de 1,200 K en  $RP$  aproximadamente igual a 12.6 y la de 1,300 K en  $RP$  igual a 13.25. Este comportamiento significa que para relaciones de presiones elevadas, la eficiencia es mayor con la temperatura de flama adiabatica mas baja de las tres mostradas. Si esta tendencia puede parecer sorprendente, lo es mds todavia en el caso de la curva de potencia en la flecha (Figura 3-5), la cual muestra la misma tendencia.

# 3.2 ANALISIS DE RESULTADOS

Una vez mostrado, a través de las figuras anteriores, el comportamiento de la eficiencia y fa potencia en la flecha en función de los valores de entrada RP,  $t<sub>6</sub>$ -y  $t<sub>10</sub>$ , resulta útil analizar las últimas dos figuras, 3-4 y 3-5, para ilustrar las características generales de operación que son de interés.

Análisis:

Para explicar el comportamiento de las curvas presentadas en las Figuras 3-4 y 3-5, se analiza con detalie la segunda, la que traza potencia en la flecha contra relacién de presiones para tres niveles de  $t_f$ .

Con el propésito de hacer el andlisis de la Figura 3-5 més claro, solamente se comparan los comportamientos de las dos curvas de menor temperatura  $t<sub>6</sub>$ , la de 1,100 K y 1,200 K. Resulta particularmente importante aclarar la razén por la que la curva de menor temperatura cruza Ja de

of the control and the way

the contract of the contract of the contract of

temperatura más elevada. En valores menores de  $RP \approx 12.58$  (donde ocurre el cruzamiento) la potencia en la flecha es mayor para la curva de  $t<sub>6</sub>$  más elevada, lo cual resulta fácil de aceptar. Una vez que se cruzan las dos curvas, sin embargo, ocurre lo contrario: para una RP de 12. 75, por ejemplo, la potencia en la flecha es mayor cuando tenemos  $t<sub>6</sub>$  igual a 1,100 K, la de menor temperatura. Este resultado resulta dificil de comprender en primera instancia, debido a que para una turbina de gas individual su potencia aumenta con la temperatura de succién (ver curva de turbina en anexo); sin embargo, este comportamiento de una turbina individual no contradice el comportamiento de fas curvas en la Figura 3-5, ya que la potencia ahi representada pertenece a la potencia en fa flecha de un sistema completo que incluye dos turbinas que generan potencia, y dos compresores que la consumen. Por lo tanto, debemos estudiar la forma en que el sistema distribuye dichas potencias generadas y consumidas entre las dos turbinas y los dos compresores. Dicha distribución , como se ve en la Figura 3-6, varía con la relación de presiones RP.

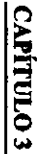

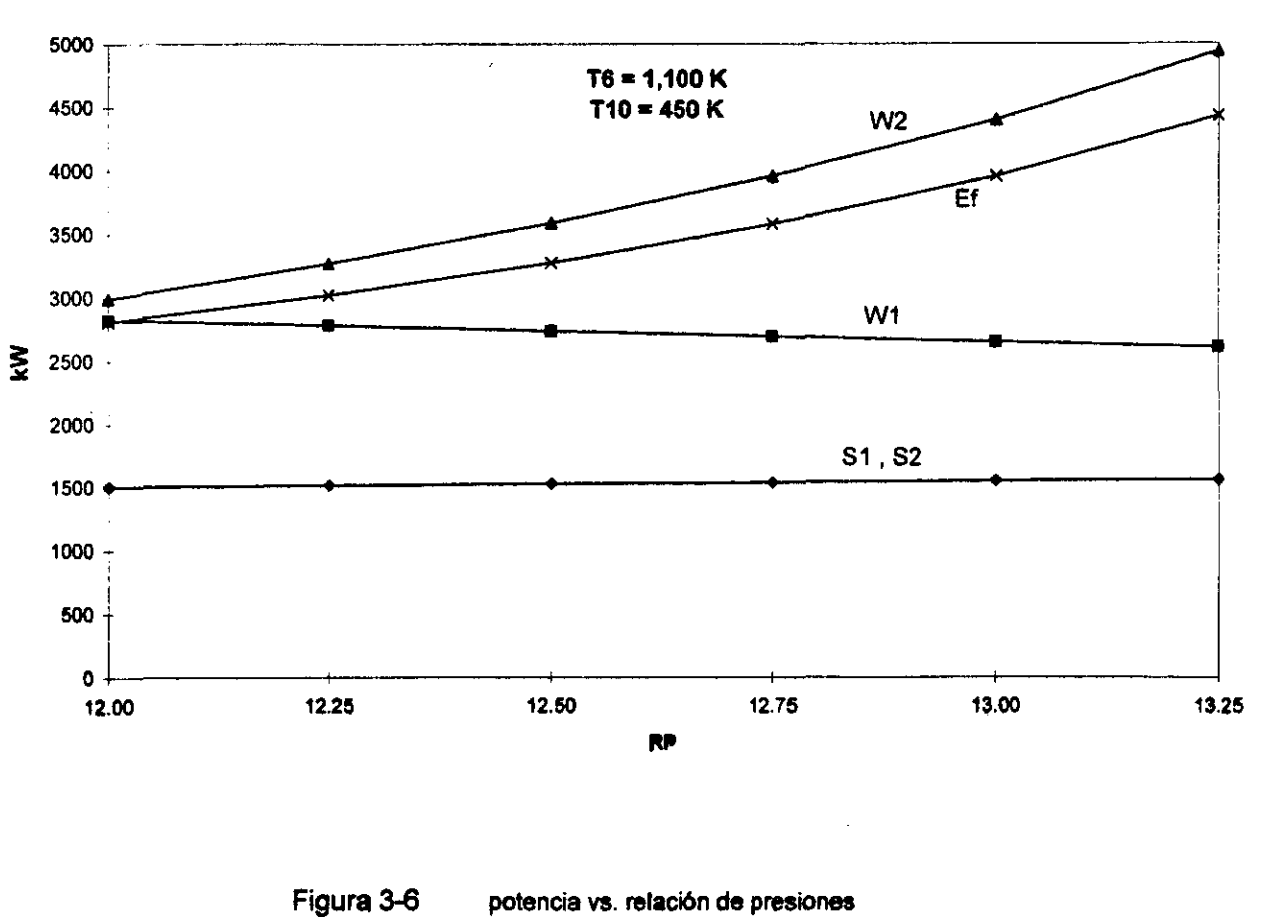

# potencia vs. relación de presiones

 $\overline{\mathbf{5}}$ 

La Figura 3-6 representa la curva de la potencia en la flecha con  $t_6$  igual a 1,100 K, la menor de la temperatura en la Figura 3-5, y muestra también los componentes de dicha potencia. Estos componentes son las potencias consumidas por los dos compresores,  $S_1$  y  $S_2$ , y las potencias generadas por las turbinas  $W_1$  y  $W_2$ .

La potencia total de compresién del sistema se distribuye en partes iguales entre los dos compresores. Esta distribución se ve en la Figura 3-6, donde  $S_1$  y  $S_2$  trazan el mismo valor para cada RP. Ademés, la potencia de compresién experimenta una variacién despreciable con respecto a RP. Aunque no se muestra en la Figura,  $S_1$  y  $S_2$ , tampoco varían de manera importante con respecto a la temperatura de flama adiabática,  $t_6$ .

La potencia generada por la turbina de alta presión,  $W_i$ , muestra una pendiente ligeramente negativa; sin embargo, su variación con respecto a RP es mínima. En cambio,  $W_2$  crece rápidamente, siendo el componente responsable de producir la forma de la curva de  $E_f$  (potencia en la flecha).

En la Figura 3-6 también se aprecia que la potencia total generada por las turbinas se distribuye de manera diferente para cada nivel de RP. Conforme aumenta la relación de presiones, mayor es la contribución de  $W_2$ , y mayor también la potencia en la flecha. Para el rango de operación considerado, por lo tanto, una relación  $W_2/W_1$  mayor resulta en una potencia en la flecha  $E_f$  más elevada. Las Figuras 3-7 y 3-8 muestran cómo los cambios en la relación  $W_2/W_1$ , función de RP y  $t_f$ , permiten que a partir de cierto punto de operación, una temperatura de flama adiabática más baja produzca una potencia en la flecha del sistema completo més elevada.

I

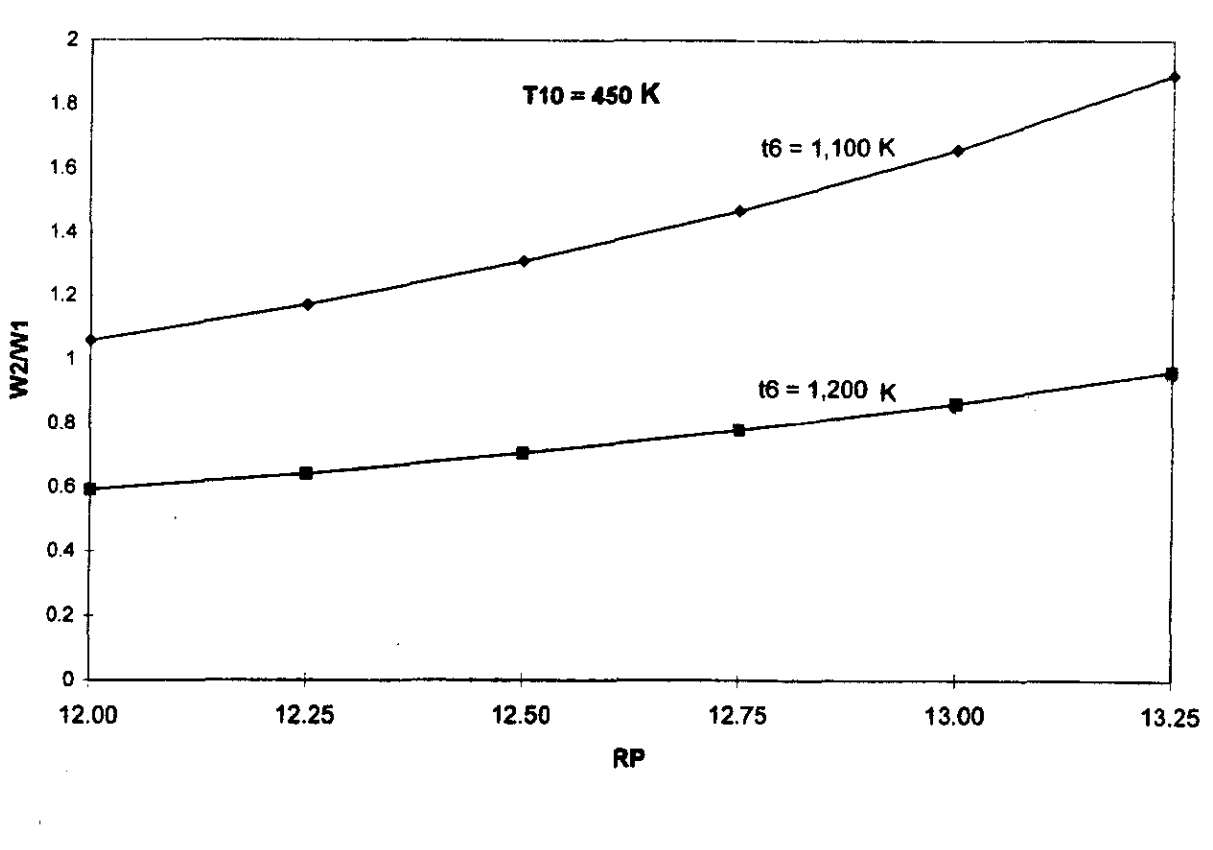

 $8S$ 

Figura 3-7

 $\ddotsc$ 

**RESULTADOS** 

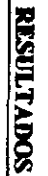

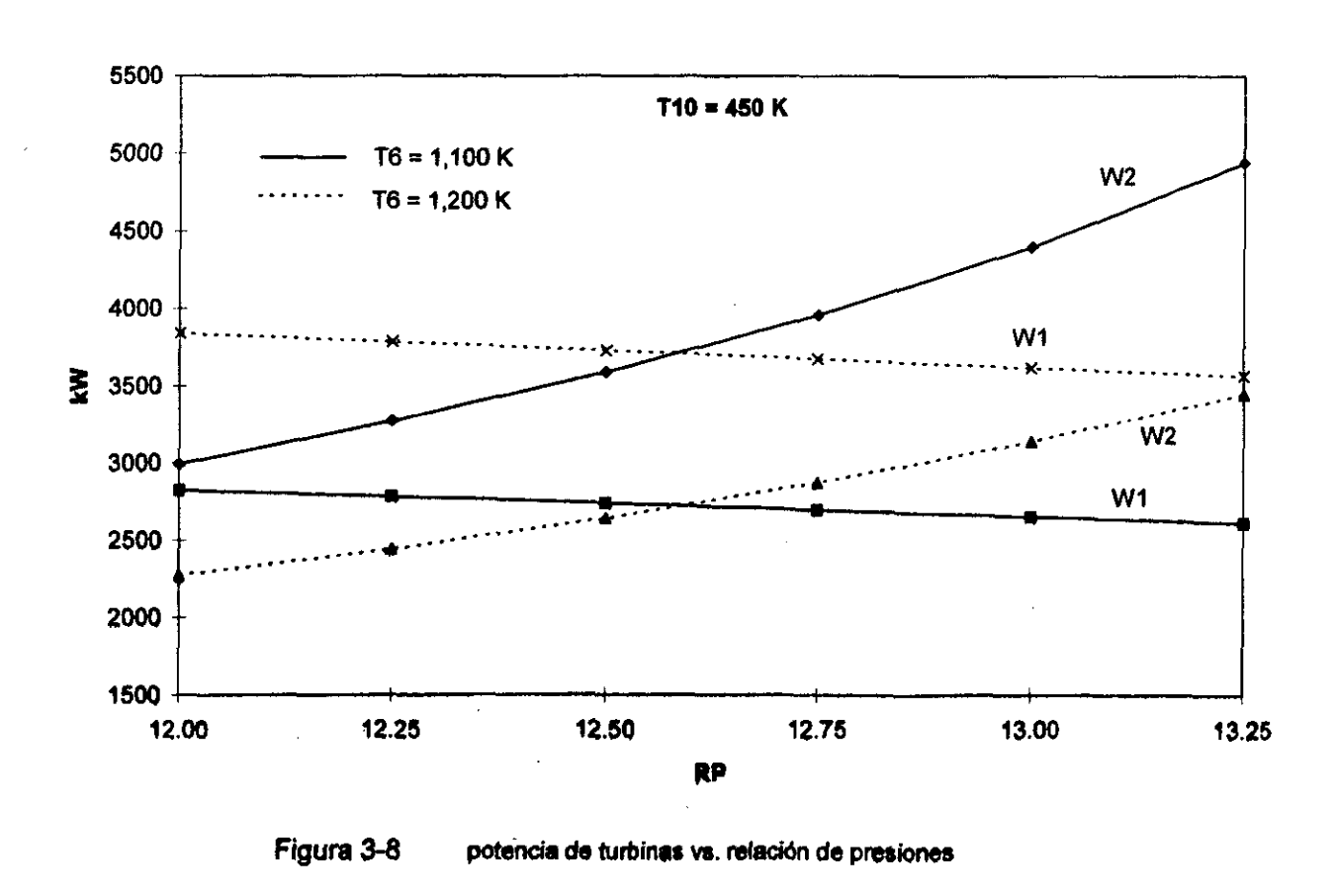

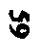

La Figura 3-7 indica claramente que para el rango de RP en cuestión, la relación  $W_2/W_1$  siempre es mayor cuando  $t_6$  es igual a 1,100 K; además, al desplazamos hacia la derecha en la figura, dicha relación crece más rápidamente en el caso de menor temperatura.

Como mencionamos anteriormente, una  $W_2/W_1$  más elevada favorece la potencia en la flecha del sistema. En la Figura 3-8 se ve como este factor favorece la potencia total de las dos turbinas en el caso de menor temperatura  $t_6$ , de tal manera que a partir de un cierto valor de RP, la potencia en a flecha asociada Hega a ser mayor (regresar a Figura 3-5).

La forma en que el sistema distribuye la potencia generada entre las dos turbinas, representada por el comportamiento de la relación  $W_2/W_1$ , se explica a su vez en función de las relaciones de presién en las turbinas. La caida de presién en ambas turbinas, equivalente a ta relacién de presiones total, no se distribuye de forma uniforme entre las dos turbinas, La de baja presién tiende a llevar a cabo una mayor expansién conforme aumentamos fa relacion de presiones total. Esta característica se observa en la Figura 3-9, donde el aumento de la relación  $r_4/r_3$ , conforme nos desplazamos hacia relaciones de presiones  $(RP)$  más elevadas, significa que la turbina de baja presién proporciona una caida de presién mayor.

De igual manera, el consumo de ocmbustible no se distribuye de forma uniforme entre los dos combustores. La Figura 3-10 muestra la disminucién del consumo en el primer combustor al aumentar la relación de presiones total. La Figura 3-11 muestra la tendencia contraria para el combustor 2. El comportamiento de ambas tendencias combinadas puede apreciarse en la Figura 3-12 mediante la relación de consumos de combustibles  $m_{comb_2}/m_{comb_1}$ , la cual tiende a disminuir conforme aumenta RP . Dicha disminucién toma una forma exponencial en el caso de la temperatura  $t_6$  más elevada. Este comportamiento obedece al consumo elevado de combustible requerido para mantener una temperatura de flama adiabática más alta; sin embargo, al aumentar la relación de presiones y desplazarse mayor trabajo  $W_2$  hacia la turbina de baja presión, el consumo de combustible se desplaza rapidamente hacia el segundo combustor.

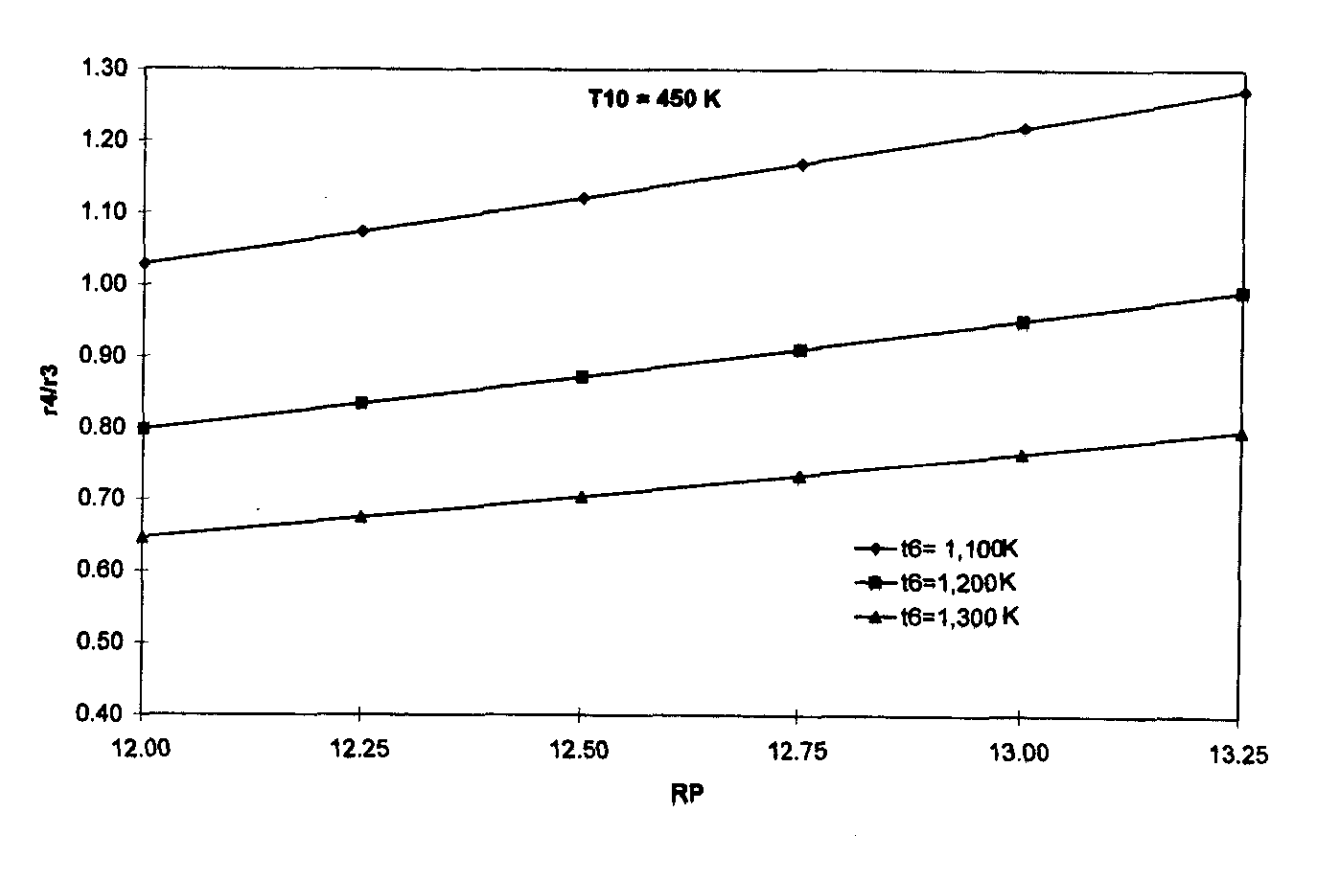

Figura 3-9 r 4 / r3 vs. relación de presiones

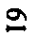

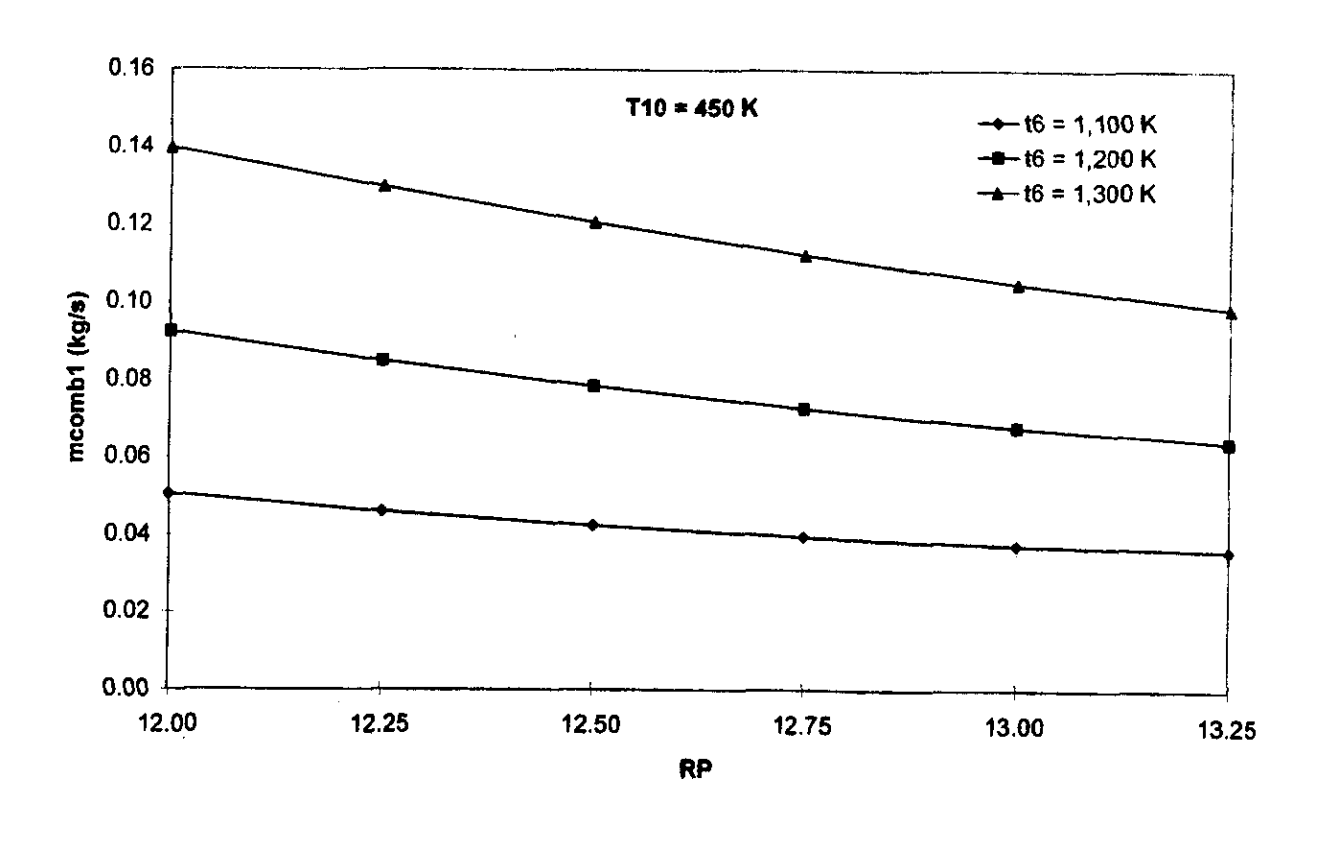

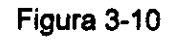

 $\mathfrak{S}$ 

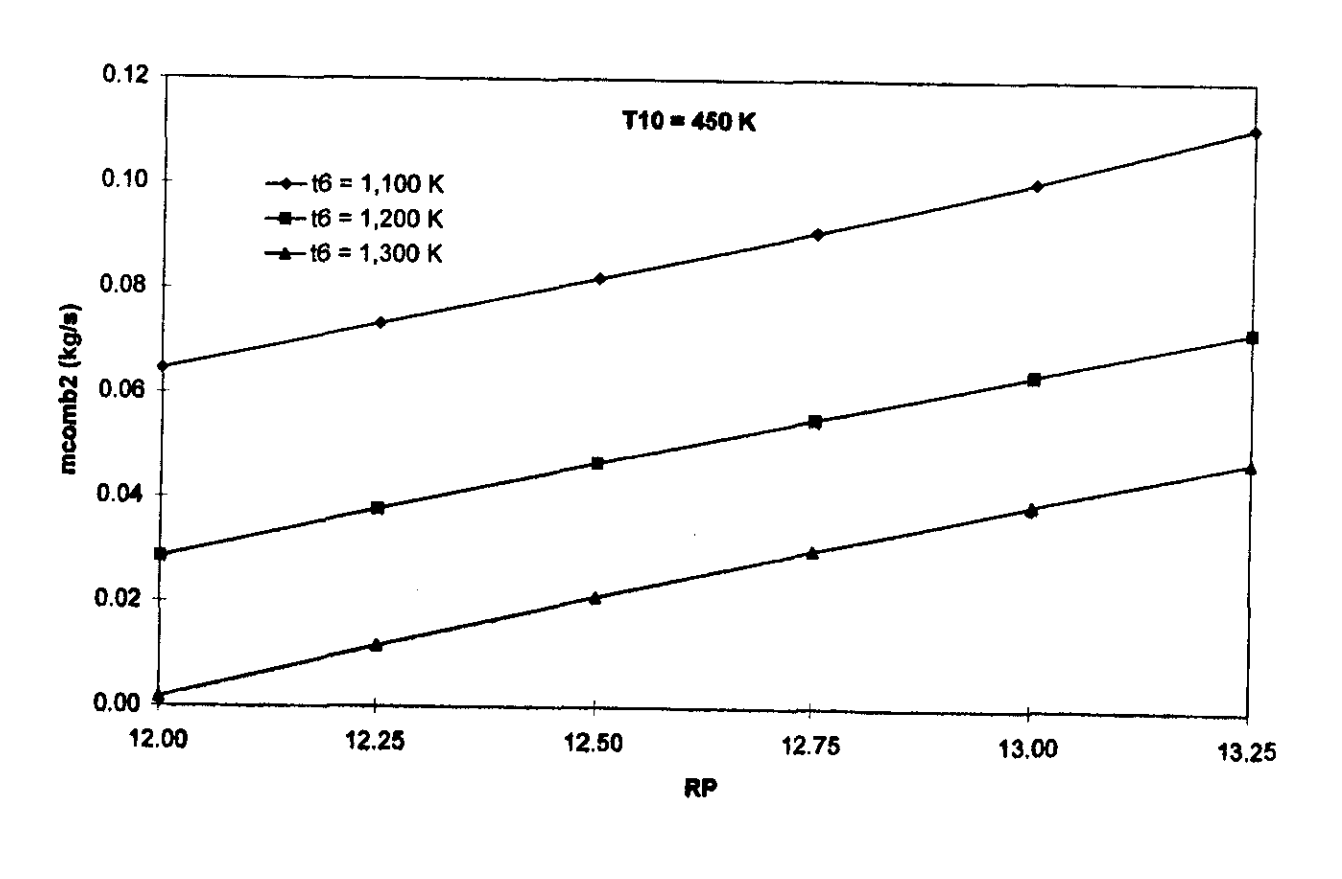

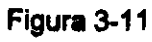

 $\boldsymbol{\mathfrak{S}}$ 

# consumo de combustible 2 vs. relación de presiones

**RESULTABOS** 

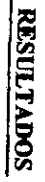

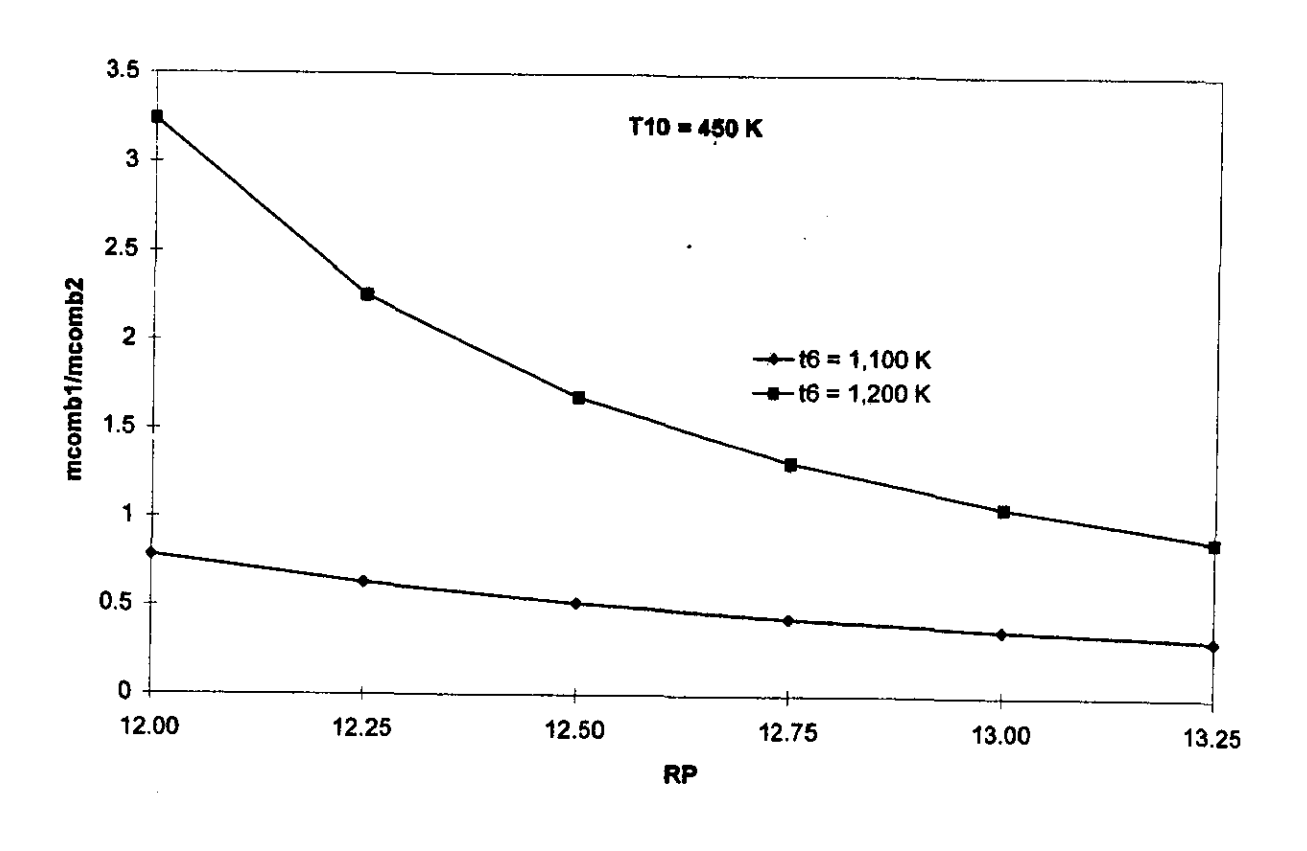

Figura 3-12

relación de consumos de combustible vs. relación de presiones

 $\mathbf{z}$ 

Por ultimo, resulta interesante eliminar el efecto del regenerador para distinguir su impacto sobre la eficiencia total del sistema. Se trata de un caso especial en el que el valor del calor transferido en el regenerador, representado por la variable  $Q$ , equivale a cero. Este efecto se consigue manipulando el código del programa, de tal manera que toda participación de la variable  $Q$  sea anulada multiplicandola por cero. La falta de transferencia de calor en el regenerador se verifica cuando no hay cambio de temperatura de  $t_4$  a  $t_5$  y de  $t_9$  a  $t_{10}$ . En las Figuras 3-13 y 3-14, la temperatura de salida del sistema,  $t_{10}$ , se fija en un valor más elevado que refleja la falta de aprovechamiento del calor contenido en los productos finales de la combustién. Los comportamientos de la eficiencia y de la potencia en la flecha son similares al caso en que si opera el regenerador, sin embargo, los puntos donde la curva con temperatura de flama adiabdtica menor supera a las de temperatura más elevada se desplazan hacia niveles más altos RP. La otra diferencia apreciable son los niveles de eficiencia obtenidos, los cuales resultan considerablemente mas bajos. Los niveles de potencia en la flecha, sin embargo, no se ven afectados de manera importante.

ļ

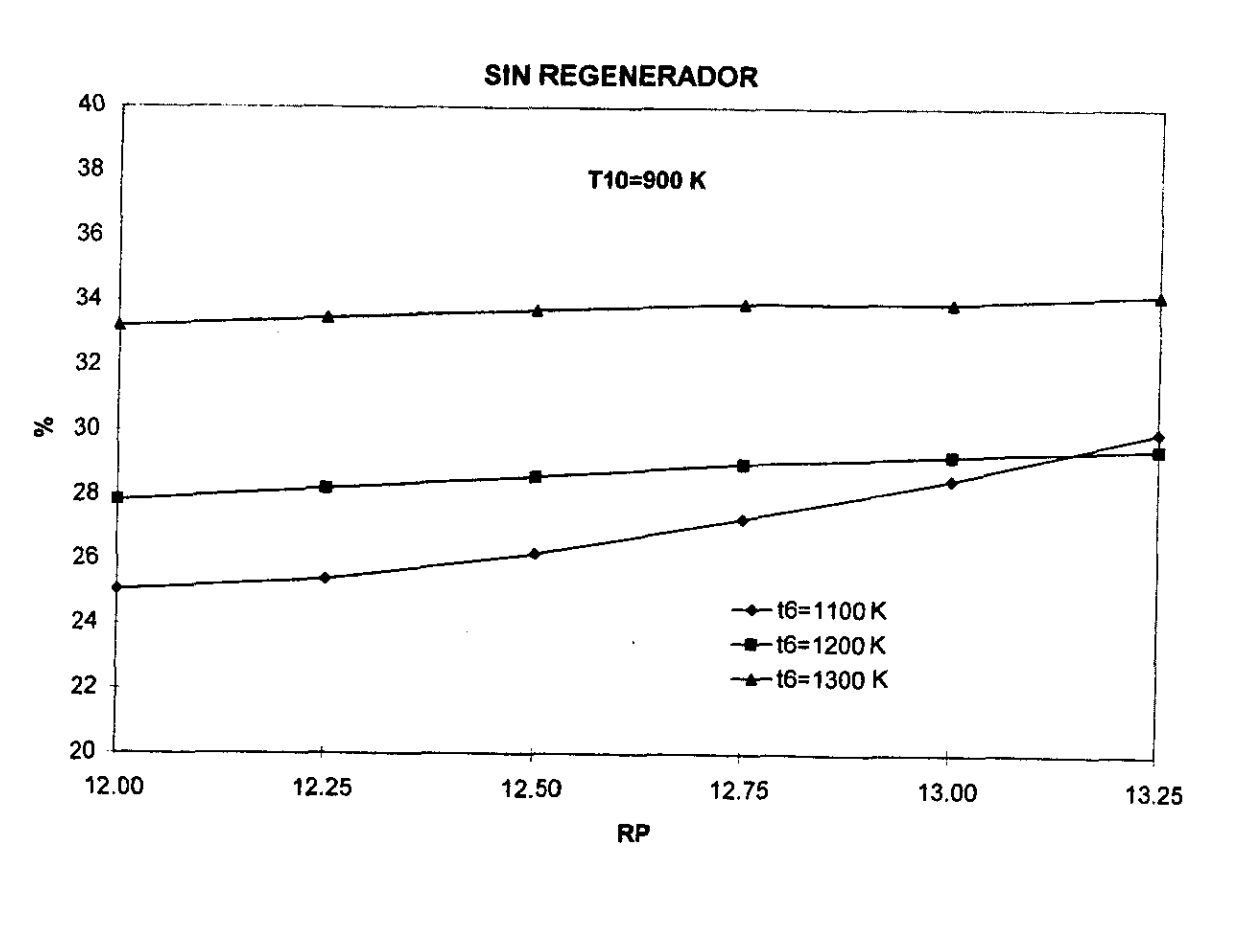

### Figura 3-13 eficiencia vs. relación de presiones

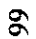

ļ

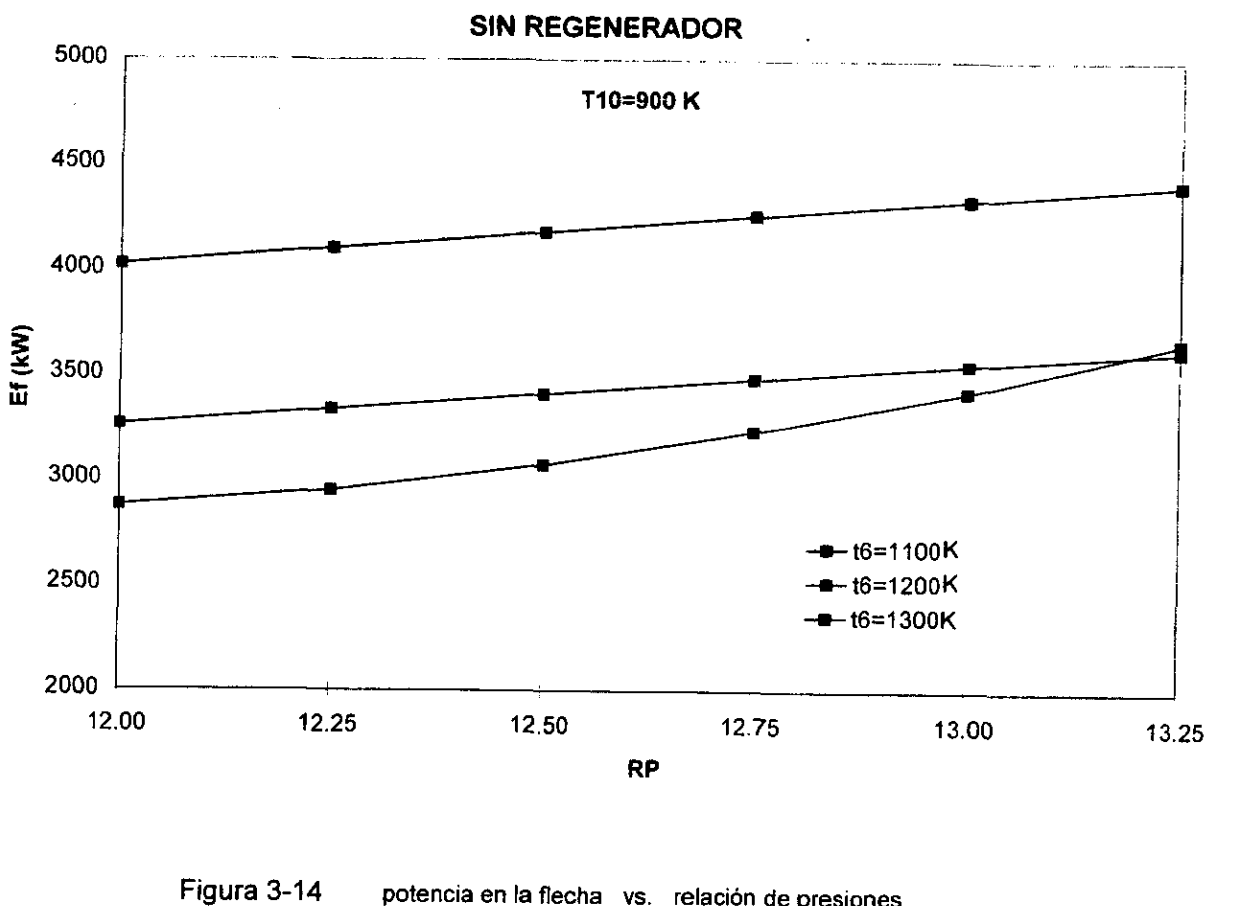

# potencia en la flecha vs. relación de presiones

**RESULTABOS** 

 $\overline{c}$
#### $3.3$ **PUNTO DE OPERACIÓN DEL SISTEMA**

Los resultados mostrados a través de las figuras sirven para evaluar el comportamiento del sistema de potencia, especialmente con el enfoque puesto en aquellos indicadores que nos interesan, como la eficiencia energética. En cuanto a puntos de operación, dicha presentación de la información nos permite identificar los valores de aquellos parámetros (en particular  $RP$ ,  $t_6$ ,  $t_{10}$ ) que resultan en valores óptimos de eficiencia o en niveles de potencia en la flecha que requerimos, o en una combinación de ambos. Sin embargo, la información representada en las figuras no muestra el valor de las demás variables que pertenecen a cada solución del sistema. Como detrás de cada solución hay 22 variables más los valores de  $RP, t_6, t_{10}$ , no resulta práctico incluir toda la información que hay detrás de cada solución, que en las figuras están representadas a su vez por cada uno de los puntos.

El uso que pueda hacerse del resto de las variables depende de la aplicación que cada usuario quiera desarrollar. Como ejemplo, en el Tabla 3-1 presentamos la solución completa de un punto de operación en particular, escogido de la base de datos generada. Se trata de la solución en  $t_6$  igual a 1,100 K de la curva correspondiente a una  $RP$  de 13.2.

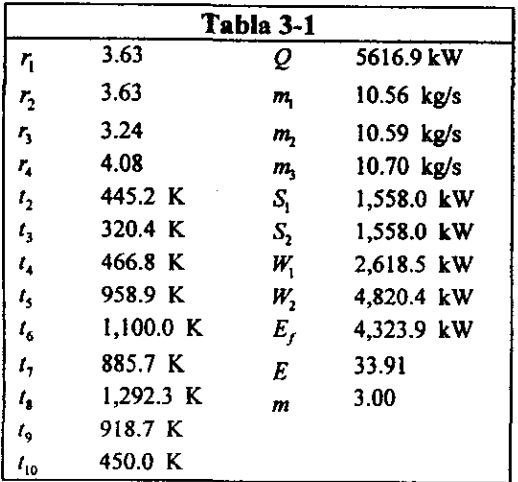

# **CONCLUSIONES**

the contract of the contract of the contract of the contract of the contract of the contract of the contract of

ī,

Este trabajo se ha basado en el desarrollo y solucién de un modelo mateméatico que describe el comportamiento de un sistema de potencia especifico. Para su aplicacién se ha recurrido a un método existente utilizado ampliamente para describir los sistemas fisicos en términos matematicos. También se han empleado métodos numéricos de uso comin para la solucién de sistemas de ecuaciones simultáneas, así como la aplicación de éstos mediante computadora.

La metodologia utilizada se describe ampliamente en los primeros dos capitulos. El Capitulo <sup>1</sup> explica detalladamente las bases matematicas para la aplicacién del método de Newton-Raphson; posteriormente establece los pasos y el orden en que deben llevarse a cabo para aplicar el método, apoyándose en un ejemplo. En el siguiente capítulo se aplica dicho procedimiento al pie de la letra para modelar el sistema de potencia propuesto.

A pesar de tratarse de un sistema de potencia completo, que requiere de muchas más ecuaciones y variables para ser descrito que el Ejemplo 1-1, su desarrollo se apegé a la misma metodologfa. Esta comparacién permite apreciar la virtud del método utilizado, cuyo funcionamiento resulta facil de comprender mediante un ejemplo sencillo, Pero que a la vez puede aplicarse a un sistema completo, incluso més grande y complejo que el sistema de potencia modelado. También se aprecia la versatilidad de aplicarlo a sistemas de campos muy diversos, siempre y cuando puedan ser descritos mediante un sistema de ecuaciones e incógnitas.

Sin embargo, la descripcién paso por paso de la metodologia empleada no permite apreciar las dificultades detrás de todo proceso de modelación. La selección de las variables y las ecuaciones requiere de criterio y conocimiento, tanto de los componentes y su comportamiento individual como de las relaciones termodinámicas. No existe un procedimiento o un manual para obtener la selección óptima. Debido a la falta de experiencia, se llegó a la selección de ecuaciones y variables empleada en este trabajo después de varios intentos fallidos, en los que el conjunto de ecuaciones, variables y restricciones impuestas no sólo dificultaban la solución del sistema, sino incluso restringian el rango de soluciones posibles. En este aspecto del desarrolio de modelos sélo se puede recomendar la práctica y la aplicación correcta de los conceptos físicos. Escoger todas

 $\chi^2 \sim 1$ 

l

las relaciones y variables involucradas sin algún criterio, no resulta en modelos viables, aún cuando se obtenga un sistema cerrado de ecuaciones simultáneas.

Se requiere criterio para definir la complejidad del modelo que se desarrollará para simular un sistema fisico. Se cuenta con la flexibilidad de hacer simplificaciones que faciliten el desarrotlo del modelo y su solucion numérica, siempre y cuando se tenga conciencia del impacto de dichas simplificaciones sobre la simulación de la realidad que el modelo pretende realizar. Por ejemplo, considerar la substancia de trabajo exclusivamente como aire y con propiedades constantes, hubiera permitido trabajar con menos ecuaciones y variables, evitando el uso de los polinomios de las entalpias; 0 considerar los combustores como simples cajas negras donde se agrega calor a presión constante, calculando el valor de la transferencia en lugar de obtener relaciones estequiomeétricas asociadas a una temperatura de flama adiabatica.

Esta última simplificación hubiera facilitado la modelación aún más, y los resultados tendrían validez en caso de no requeritse tanta precisién ni un andlisis sobre el consumo de combustible. Por otro lado, también seria posible simular el mismo sistema de potencia con un modelo mucho mas complejo, que reflejara pérdidas de calor y de presién en los componentes, asi como un andlisis mds minucioso del proceso de combustién que contemplara combustién incompleta y factores de equilibrio quimico. Como puede verse, la complejidad de un modelo no sélo depende del sistema que pretende simular, sino también de ta aplicacién.

 los resultados obtenidos permite demostrar el nivel de andlisis posible mediante el desarrollo de El alcance de este trabajo ha consistido en describir un método para el andlisis de ciclos de potencia. La metodologia para su aplicacién ha sido ilustrada mediante et desarrollo de un modelo que simula el comportamiento del sistema de potencia propuesto. Finalmente, la presentacién de modelos.

> No obstante, este trabajo también puede ser utilizado como base para aplicaciones y proyectos con otro enfoque. En este sentido, se proponen dos temas de interés.

> i. E! modelo desarrollado puede ser usado para proponer Ia aplicacién real del sistema de potencia propuesto. Este ejercicio implicaria incorporar curvas de comportamiento de equipos

comerciales, y un andlisis para optimar la combinacién en serie de equipos con curvas caracteristicas distintas entre si. La generacién de soluciones, en este caso, se enfocaria a acotar con precision los rangos de operacién del sistema, permitiendo incluso emitir recomendaciones sobre la operación del mismo. Un proyecto de esta naturaleza se enfocaría al estudio del sistema propuesto, utilizando el modelo tan sólo como una herramienta más.

2. Un segundo proyecto, de carécter multidisciplinario, implicaria convertir et modelo en una herramienta de cémputo de mayor interaccién con el usuario. Para este proyecto se requeririan conocimientos del método de modelacién y del sistema de potencia, asi como de las necesidades del usuario, que en combinacién con las técnicas de la programacién producirian un sistema flexible, que diera al usuario la flexibilidad de definir en pantalla los datos de entrada, asi como las variables de interés para su andlisis especifico.

the contract of the contract of the contract of the contract of the contract of the contract of the contract of

heer<br>heering

### a) Polinomios de entalpias

Los polinomios de entalpias fueron obtenidos Ilevando a cabo ajustes de curvas, utilizando valores de tablas ( Kenneth Wark, Jr., "Termodinamica", McGraw-Hill ). A continuacién se muestran los coeficientes para cada polinomio. entalpías<br>
alpias fueron obtenidos llevark, Jr., "Termodinámica",<br>
polinomio.<br>
polinomio.

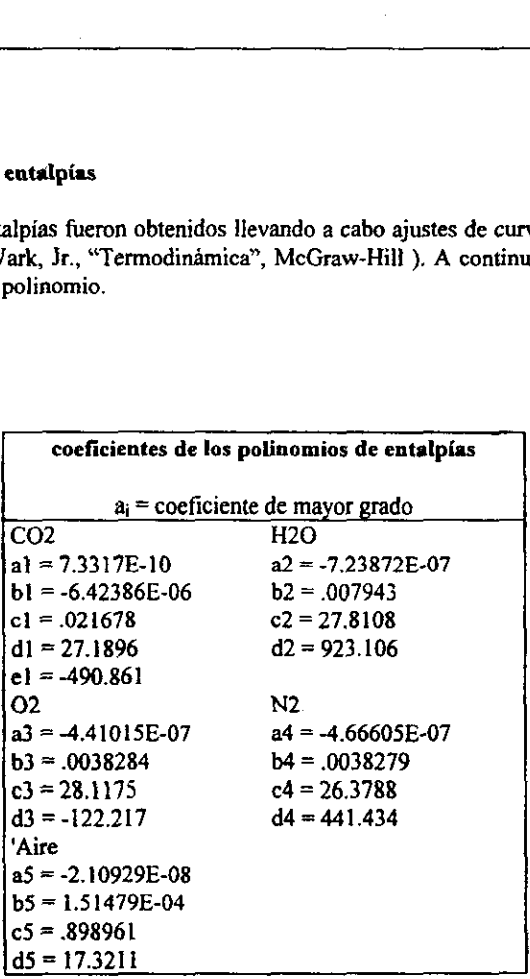

# b) Curvas caracteristicas de turbinas y compresores.

the contract of the contract of the

Se emplearon las mismas curvas para los dos compresores y las dos turbinas respectivamente. En las paginas 74 a 77 se muestran dichas curvas.

a<br>Saman<br>Saman

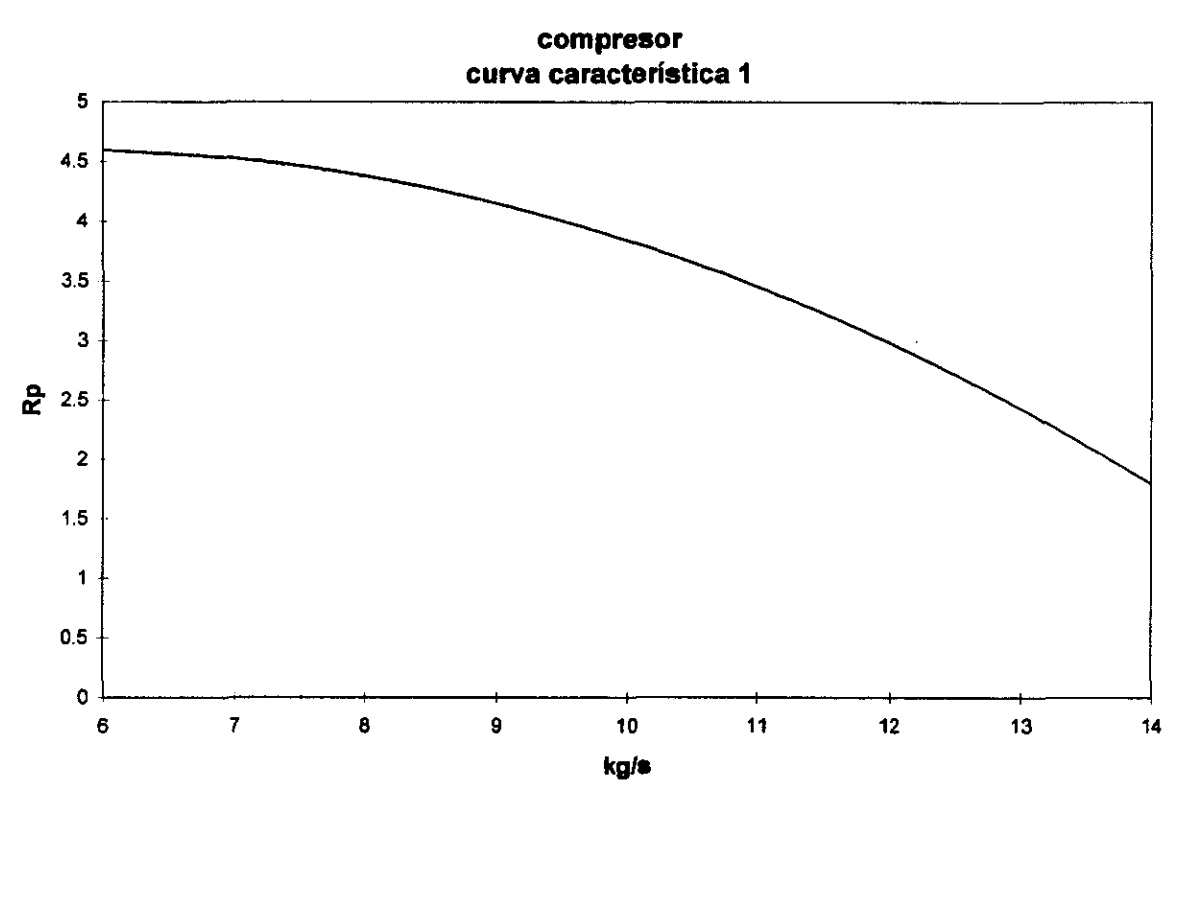

relación de presiones vs. flujo másico

**ANEXO** 

 $\mathbf{z}$ 

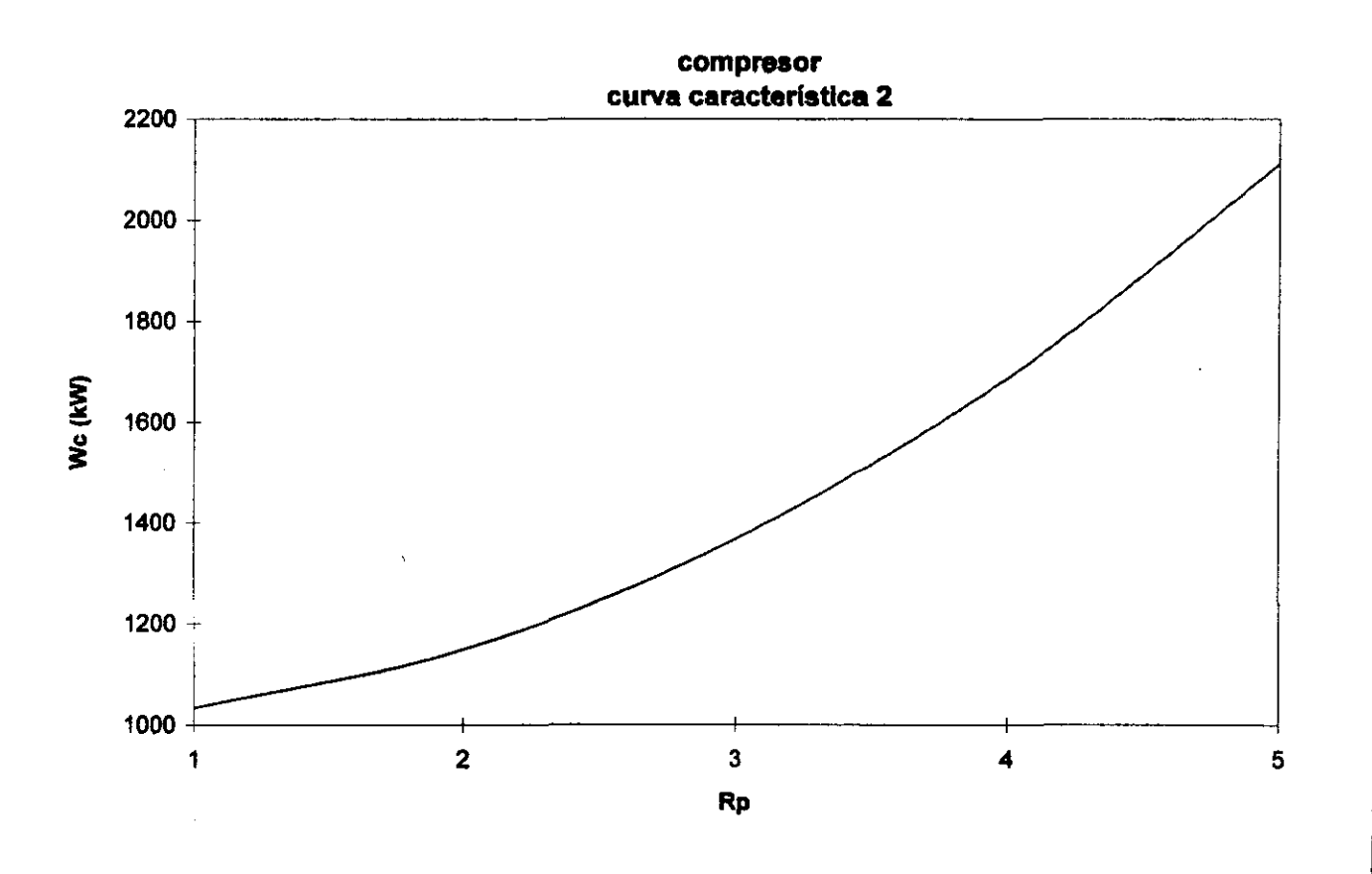

potencia de compresión vs. relación de presiones

**ANEXO** 

 $\mathbf{r}$ 

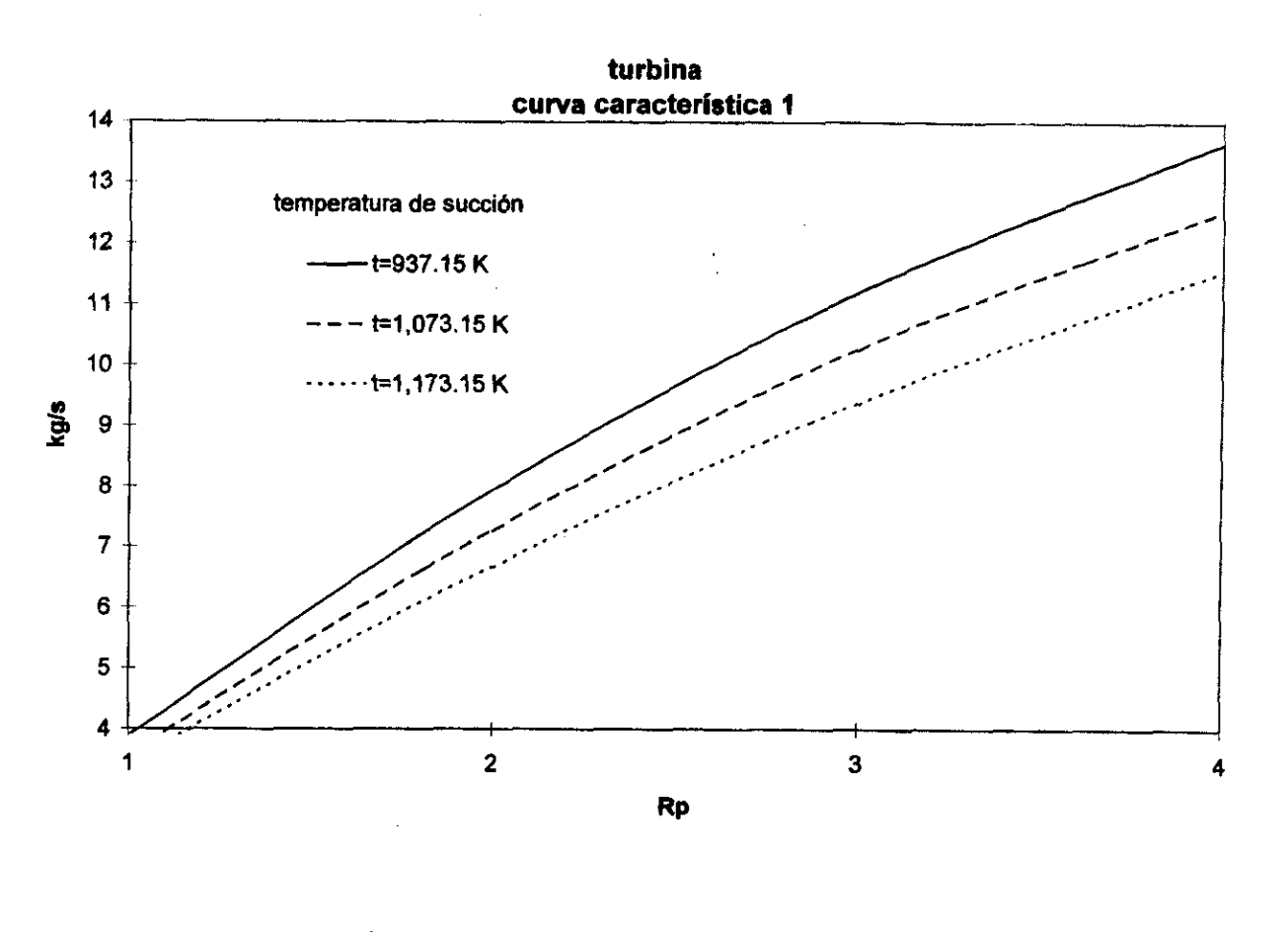

flujo másico vs. relación de presiones

**ANEXO** 

 $\tilde{g}$ 

Ą

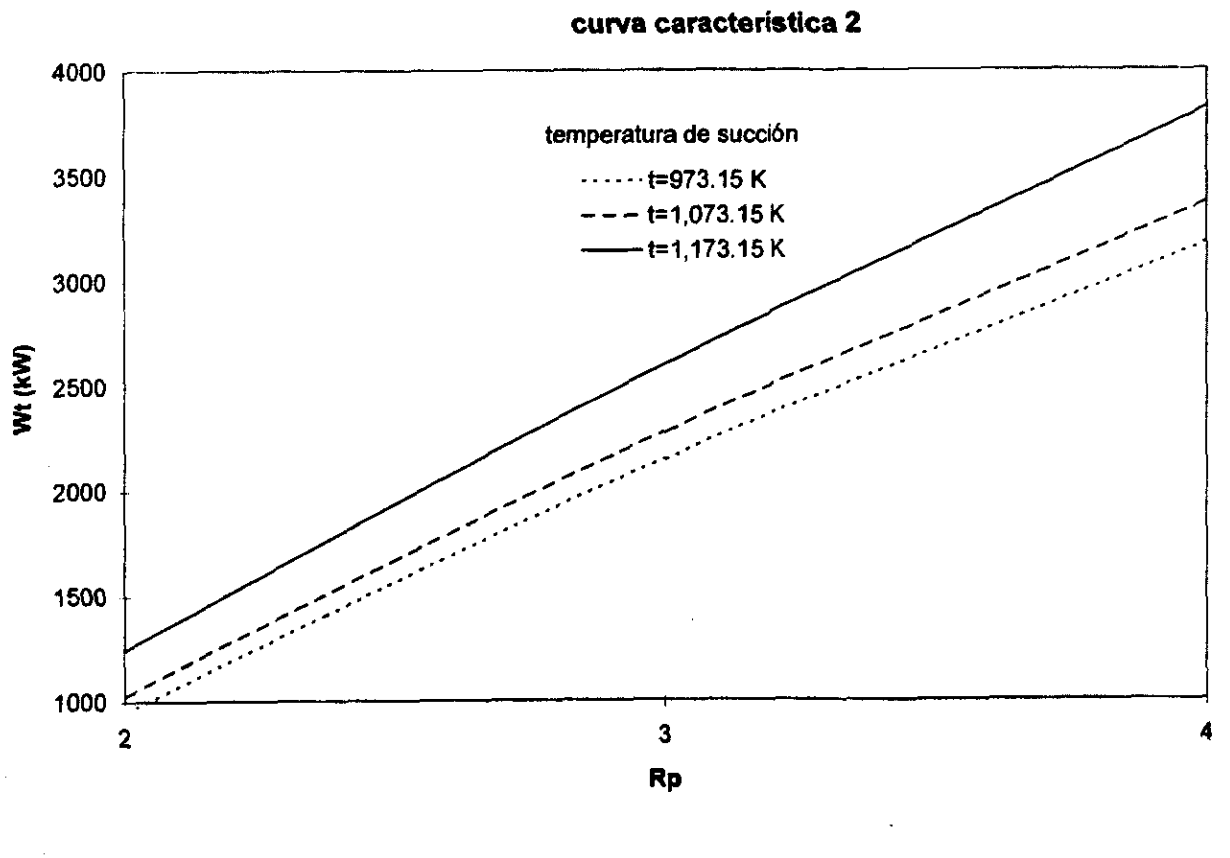

turbina

potencia de la turbina vs. relación de presiones

**OXHNY** 

 $\mathcal{I}$ 

## c) Cédigo del programa

'programa para simular sistema de potencia 'versién para datos de entrada: RP, t10, t6 'Esta versión mantiene  $t6=1,100$  y t $t10 = 450$ 'varia RP de 12 a 13.25 en intervalos de .25 CLS OPEN "c:\tesis9\Scb10.DAT" FOR APPEND AS #1 rango =  $22$ 'DEFDBL C 'DEFDBL E 'DEFDBL F

DIM a(rango, rango + 1), ex(rango), EY(rango), corr(rango)

'INPUT "Dar el valor de Ja rel. de presién del sistema, RPT="; RP 'INPUT "temperatura de salida del sistema(T10~450 K)="; t10 'INPUT "temperatura de salida del combustor!(T~1 100 K}="; t6

INPUT "Dar rango bajo de RP \*; bajo INPUT "Dar rango alto de RP "; alto RP= bajo - 25 100 it= $20$ 'Los coeficientes para los polinomios de entalpía, [kJ/kmol]

'cO2  $a1 = 7.3317E-10$  $bl = -6.42386E-06$  $cl = .021678$  $d1 = 27.1896$ el = 490.861 'H20  $a2 = -7.23872E - 07$  $b2 = 007943$  $c2 = 27.8108$  $d2 = 923.106$ '02  $a3 = -4.41015E-07$  $b3 = 0.038284$  $c3 = 28.1175$  $d3 = -122.217$ N2  $a4 = -4.66605E - 07$  $b4 = 0038279$ 

78

 $\sim 10^{11}$ 

 $c4 = 26.3788$  $d4 = 441.434$ 'Aire  $a5 = -2.10929E - 08$  $b5 = 1.51479E-04$  $c5 = .898961$  $d5 = 17.3211$ 

'Valores para ecuaciones estoiquiométricas--------'Dar los valores de x, y (CxHy) del combustible

 $x = 1!$  $y = 4!$ 

'Entalpías de formación (kJ/kmol)

HFH2O = -241820! HFCO2 = -393520! HFcomb = -74850!  $PC = 50019.32$ 

'Masas molares M  $MO2 = 32!$  $MN2 = 28.01$  $MH2O = 18.02$  $MCO2 = 44.01$  $MCH4 = 16.04$  $MC2H6 = 30.07$  $MC6H6 = 78.11$  $MC4H10 = 58.12$  $MC2H4 = 28.05$ MAire = 28.97  $Mcomb = 16.04$ 

' Funciones predeterminadas para la masa molar y derivadas con respecto a E y m de las mezclas M2 (después del primer combustor) y M3 (después del segundo combustor) DEF FNP2 (Z) = (x \* MCO2 + (y / 2!) \* MH2O + (Z - y / 4! - x) \* MO2 + 3.76 \* Z \* MN2) DEF FNP3 (Z1, Z2) = (x \* (Z2 + 1!) \* MCO2 + y / 2! \* (Z2 + 1!) \* MH2O + (Z1 - (Z2 + 1!) \* (x  $+y/4!)$  \* MO2 + 3.76 \* Z1 \* MN2) 'derivadas  $dp2e = (MO2 + 3.76 * MN2)$  $dp3e = (MO2 + 3.76 * MN2)$  $dp3m = (x * MCO2 + y / 2! * MH2O - (x + y / 4!) * MO2)$ 

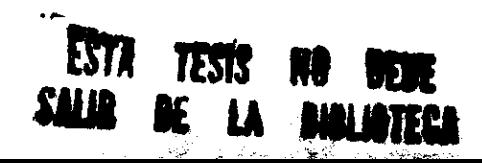

```
'Definición de los polinomios de entalpías
'DEF FNH1 (Z1,Z2) da la diferencia de entalpia entre temps. Z1 y Z2
'FNH1 para CO2, FNH2 para H2O, FNH3 para O2, FNH4 para N2 y FNH5 para aire
DEF FNH! (Z1, Z2) = a1 * (Z1 ^ 4! - Z2 ^ 4!) + b1 * (Z1 ^ 3! - Z2 ^ 3!) + c1 * (Z1 ^ 2! - Z2 ^ 2!)
+ d1 * (Z1 - Z2)DEF FNH2 (Z1, Z2) = a2 * (Z1 ^ 3! - Z2 ^ 3!) + b2 * (Z1 ^ 2! - Z2 ^ 2!) + c2 * (Z1 - Z2)
DEF FNH3 (21, 22) = a3 * (21 ^ 3! - Z2 ^ 3!) + b3 * (21 ^ 2! - Z2 ^ 2!) + c3 * (21 - Z2)
DEF FNH4 (21, 22) = a4 * (21 ^ 31 - 22 ^ 31) + b4 * (21 ^ 21 - 22 ^ 21) + c4 * (21 - 22)
DEF FNH5 (Z1, Z2) = a5 * (Z1 ^ 3! - Z2 ^ 3!) + b5 * (Z1 ^ 2! - Z2 ^ 2!) + c5 * (Z1 - Z2)
DEF FNDH1 (Z) = 4! * al * Z ^ 3! + 3! * b1 * Z ^ 2! + 2! * cl * Z + d1
DEF FNDH2 (Z) = 3! * a2 * Z ^ 2! + 2! * b2 * Z + c2
DEF FNDH3 (Z) = 3! * a3 * Z ^ 2! + 2! * b3 * Z + c3
DEF FNDH4 (Z) = 3! * a4 * Z ^ 2! + 2! * b4 * Z + c4
DEF FNDHS (Z) = 3! * a5 * Z ^ 2! + 2! * b5 * Z + c5
DEF FNEI (Z) = al * Z ^ 4! + bl * Z ^ 3! + cl * Z ^ 2! + dl * Z + cl
DEF FNE2 (Z) = a2 * Z ^ 3! + b2 * Z ^ 2! + c2 * Z + d2
DEF FNE3 (Z) = a3 * Z ^ 3! + b3 * Z ^ 2! + c3 * Z + d3
DEF FNE4 (Z) = a4 * Z ^ 3! + b4 * Z ^ 2! + c4 * Z + d4
DEF FNES (Z) = a5 * Z ^ 3! + b5 * Z ^ 2! + c5 * Z + d5
'Dar los coeficientes de la curva del compresor de baja presión
cal = 3.31ca2 = .456ca3 = -0403' segunda curva
cb1 = 1020!cb2 = -38.3cb3 = 51.3PRINT
'Dar los coeficientes de la curva del compresor de alta presión
cc1 = 3.31cc2 = .456cc3 = -0403'segunda curva
cd1 = 1020!cd2 = -38.3cd3 = 51.3'comp.bas
'Dar los coeficientes de la curva de la turbina de alta presión
' con estos valores se obtiene una curva de masa congruente
cel = 8.5019ce2 = 2.332ce3 = .48ce4 = -02644ce5 = 1.849E-05ce6 = .0121ce7 = -002736
```
80

 $\lambda$ 

i Azir

```
ce8 = 1.137E.05ce9 = 2.124E-06'segunda curva (potencia)
cf1 = -2084.23cf2 = 3434.89cB = -148.794c_14 = 0.09895cf5 = .000118cf6 = -4.973cf7 = .111cf8 = .0034cf9 = -.0000271
```
PRINT

'Dar los coeficientes de la curva de la turbina de baja presión ' con estos valores se obtiene una curva de masa congruente  $cg1 = 8.5019$  $cg2 = 2.332$  $cg3 = .48$  $cg4 = -02644$  $cg5 = 1.849E-05$  $cg6 = .0121$  $cg7 = -002736$  $cg8 = -1.137E-05$  $cg9 = 2.124E-06$ 'segunda curva  $ch1 = -2084.23$  $ch2 = 3434.89$  $ch3 = -148.794$  $ch4 = .09895$  $ch5 = .000118$  $ch6 = -4.973$  $ch7 = .111$  $ch8 = .0034$  $ch9 = -0000271$ condiciones de entrada ambientales Tamb  $= 298$ !  $Pamb = 101!$  $T1 = Tamb$  $T0 = 273.15$ 'Eficiencia del interenfriador  $E$ fint =  $85$ PRINT

 $RP = RP + .25$ 

PRINT " Dar valores para la primera aproximación" **PRINT** 

**PRINT**  $r1 = 3.5$  $r2 = 3.5$  $r3 = 3.5$  $r4 = 3.5$  $t2 = 420!$  $t3 = 330!$  $t4 = 450!$  $t5 = 700!$  $46 = 1200.$  $t7 = 1000!$  $t8 = 1300!$  $t9 = 1000!$  $10 = 400$ .  $Q = 8000!$  $ml = 11!$  $m2 = 11.3$  $m3 = 11.5$  $S1 = 1300!$  $S2 = 1300!$  $W1 = 1800!$  $W2 = 1800!$  $Ef = 1000!$ 'E y m son variables de relación de combustible (ver ecuaciones estoiquiométricas)  $E = 8!$  $m = .02$  $k = 100$  $k2 = 1000$  $k3 = 10000$  $k! = 1!$  $k2 = 11$  $k3 = 1!$ 'número de iteraciones FOR  $IRR = 1$  TO it  $Fl = cal + ca2 * ml + ca3 * ml \land 2! - rl$  $F2 = cb1 + cb2 + r1 + cb3 + (r1)$  ^ 2! - S1  $F3 = \text{cc1} + \text{cc2} * \text{m1} + \text{cc3} * \text{m1} \wedge 2! - \text{r2}$  $F4 = cd1 + cd2 * r2 + cd3 * (r2) ^2 - S2$  $FS = ce1 + ce2 * (r3) + ce3 * (r3) ^2! + ce4 * (t6 - T0) + ce5 * (t6 - T0) ^2! + ce6 * (r3) * (t6 - T0)$ T0) + ce7 \* (r3) ^ 2! \* (t6 - T0) + ce8 \* (r3) \* (t6 - T0) ^ 2! + ce9 \* (r3) ^ 2! \* (t6 - T0) ^ 2! - m2  $F6 = c1 + c12$  \* (r3) + cf3 \* (r3) ^ 2! + cf4 \* (t6 - T0) + cf5 \* (t6 - T0) ^ 2! + cf6 \* (r3) \* (t6 - $T0$  + cf7 \* (r3) ^ 2! \* (t6 - T0) + cf8 \* (r3) \* (t6 - T0) ^ 2! + cf9 \* (r3) ^ 2! \* (t6 - T0) ^ 2! - W1

```
F7 = cg1 + cg2 * (r4) + cg3 * (r4) ^ 2! + cg4 * (t8 - T0) + cg5 * (t8 - T0) ^ 2! + cg6 * (r4) * (t8 -<br>T0) + cg7 * (r4) ^ 2! * (t8 - T0) + cg8 * (r4) * (t8 - T0) ^ 2! + cg9 * (r4) ^ 2! * (t8 - T0) ^ 2! - m3
F(3) + cg7 * (r4) \approx 2! * (r8 - T0) + cg8 * (r4) * (r8 - T0) \approx 2! + cg9 * (r4) \approx 2! * (r8 - T0) \approx 2! - r3<br>F8 = ch1 + ch2 * (r4) + ch3 * (r4) \approx 2! + ch4 * (r8 - T0) + ch5 * (r8 - T0) \approx 2! + ch6 * (r4) * (r8 - T0)F8 = ch1 + ch2 * (rd) + ch3 * (rd) \n\wedge 2! + ch4 * (rd - rd) + ch5 * (rd - rd) \n\wedge 2! + ch6 * (rd - rd) \n\wedge 2! + ch7 * (rd) \n\wedge 2! * (rd - rd) \n\wedge 2! + ch7 * (rd - rd) \n\wedge 2! + ch8 * (rd - rd) \n\wedge 2! + ch9 * (rd - 2! * (rd - rd) \n\wedge 2! - w2)F9 = Mcomb * ml - 4.76 * E * MAire * (m2 - ml)
F10 = m2 * m * Mcomb - FNP2(E) * (m3 - m2)<br>F11 = m1 * FNH5(2, T1) - S1F12 = m1 * FNH5(t4, t3) - S2F13 = m2 * (x * FNH1(t6, t7) + y / 2! * FNH2(t6, t7) + (E - x - y / 4) * FNH3(t6, t7) + 3.76 * E *
FNH4(t6, ¢7}) - WI * FNP2(E) 
F14 = m3 * (x * (m + 1!) * FNH1/(t8, t9) + y * (m + 1!) / 2! * FNH2(t8, t9) + (E - (m + 1!) * (x + 1))y ( 4!)) * FNH3(t8, t9) + 3.76 * E * FNH4(t8, t9)) - W2 * FNP3(E, m)
F15 = FNH5(12, 13) - Efint * FNH5(12, T1)F16 = m1 * FNH5(t5, t4) - QF17 = x * (HFCO2 + FNE1(t6) - 9364!) + y / 2! * (HFH2O + FNE2(t6) - 9904!) + (E - x - y / 4!)* (FNE3(t6) - 8682!) + 3.76 * E * (FNE4(16) - 8669!) - HFcomb - E * (FNE3(15) - 8682!) - 3.76 * E * (FNEA(t5) - 8669!) 
F18 = x * (m + 1!) * (HFCO2 + FNE1(18) - 9364!) + y / 2! * (m + 1!) * (HFK2O + FNE2(18) -9904!) + (E - (m + i!) * (x + y / 4!)) * (FNE3(t8) - 8682!) + 3.76 * E * (FNE4(t8) - 8669!) - m *
HFcomb - x. * (HFCO2 + FNE1{t7) - 9364!) - y / 2! * (HFH20 + FNE2(t7) - 9904!) -(E-x-y/ 
4!) * (FNE3(t7) - 8682!) - 3.76 * E * (FNE4(t7) - 8669!)<br>F19 = m3 * (x * (m + 1!) * FNH1(t9, t10) + y * (m + 1!) / 2! * FNH2(t9, t10) + (E - (m + 1!) * (x
+y / 4!)) * FNH3(t9, t10) + 3.76 * E * FNH4(t9, t10)) - Q * FNP3(E, m)
F20 = r1 + r2 - RPF21 = r3 * r4 - RPF22 = Ef + SI + S2 - WI - W2
```
'Derivadas. Ejmplo: Fim) es ja derivada de F1 con respecto a mI

```
the contract of the contract of the contract of the contract of the contract of
                     F1m1 = ca2 + 2! * ca3 * m1FIRI = -1!F2R1 = cb2 + 2! * cb3 * r1F2SI = -1!F3m1 = cc2 + 2! * cc3 * m1F3R2 = -1!F4R2 = cd2 + 2! * cd3 * r2F4S2 = -1!FSR3 = ce2 + 2! * ce3 * r3 + ce6 * (t6 - T0) + 2! * ce7 * r3 * (t6 - T0) + ce8 * (t6 - T0) * 2! + 2!* ce 9 * r3 * (t6 - T0) ^ 2!
                     T5T6 = ce4 + 2. * ce5 * (T6 - T0) + ce6 * (r3) + ce7 * (r3) ^ 2. + 2. * ce8 * (r3) * (T6 - T0) + 2.
                     * ce 9 * (r3) ^ 2. * (T6 - T0)
                     F5T6 = 0!F5m2 = -1!
```

```
F6R3 = cf2 + 2! * cf3 * r3 + cf6 * (r6 - T0) + 2! * cf7 * r3 * (r6 - T0) + cf8 * (r6 - T0) ^ 2! + 2! *<br>cf9 * r3 * (r6 - T0) ^ 2!<br>'F6T6 = cf4 + 2. * cf5 * (T6 - T0) + cf6 * (r3) + cf7 * (r3) ^ 2. + 2. * cf8 * (r3) * (T6 - 
F7R4 = cg2 + 2! * cg3 * r4 + cg6 * (t8 - T0) + 2! * cg7 * r4 * (t8 - T0) + cg8 * (t8 - T0) ^2! + cg9 * r4 * (t8 - T0) ^2!<br> * cg9 * r4 * (t8 - T0) ^2!<br> F7T6 = cg4 + 2. * cg5 * (T6 - T0) + cg6 * (r4) + cg7 * (r4) ^2. + 2. * cg8 * (r4) * (T6 - T0) + 2.<br> * cg9 * (r4) ^2. * (T6 - T0)F7T6 = 0!F7TS = cg4 + 2! * cg5 * (18 - T0) + cg6 * (r4) + cg7 * (r4) ^ 2! + 2! * cg8 * (r4) * (18 - T0) + 2! * cg9 * (r4) ^ 2! * (18 - T0)
 F7m3 = -1!F8R4 = ch2 + 2! * ch3 * r4 + ch6 * (t8 - T0) + 2! * ch7 * r4 * (t8 - T0) + ch8 * (t8 - T0) ^ 2! + 2!<br>* ch9 * r4 * (t8 - T0) ^ 2!
F8T8 = ch4 + 2! * ch5 * (t8 - T0) + ch6 * (r4) + ch7 * (r4) ^2! + 2! * ch8 * (r4) * (t8 - T0) + 2! * ch9 * (r4) ^2! * (t8 - T0)F8W2 = -1!F9m1 = Mcomb + 4.76 * E * MAireF9m2 = -4.76 * E * MAireF9E = -4.76 * MAire * (m2 - m1)
F10m2 = m * Mcomb + FNP2(E)F10m3 = -FNP2(E)F10E = -dp2e * (m3 - m2)
F10m = m2 * Mcomb
F11T2 = m1 * FNDH5(t2)F11m1 = FNH5(t2, T1)F[IS] = -1!F12T3 = -m1 * FNDH5(13)<br>F12T4 = m1 * FNDH5(t4)<br>F12m1 = FNH5(t4, 13)<br>F12S2 = -1!
'F13T6 = m2 * (x * FNDH1(T6) + y / 2. * FNDH2(T6) + (E - x - y / 4.) * FNDH3(T6) + 3.76 * E<br>
* FNDH4(T6))<br>
F13T6 = 0!<br>
F13T7 = m2 * (-x * FNDH1(t7) - y / 2! * FNDH2(t7) - (E - x - y / 4!) * FNDH3(t7) - 3.76 * E *<br>
FNDH4(t
```
 $\mathbf{A}$  and  $\mathbf{A}$  and  $\mathbf{A}$ 

かんしょう

```
F13m2 = (x * FNH1(t6, t7) + y / 2! * FNH2(t6, t7) + (E - x - y / 4!) * FNH3(t6, t7) + 3.76 * E *<br>FNH4(t6, t7))<br>F13W1 = -FNP2(E)
  F14T8 = m3 * (x * (m + 1!) * FNDH1(t8) + (y * (m + 1!) / 2!) * FNDH2(t8) + (E - (m + 1!) * (x + y / 4])) * FNDH3(t8) + 3.76 * E * FNDH4(t8))F14T9 = m3 * (-x * (m + 1!) * FNDHI(19) - (y * (m + 1!) / 2!) * FNDH2(19) - (E - (m + 1!) * (x + y / 4])) * FNDH3(19) - 3.76 * E * FNDH4(19))F14E = m3 * (FNH3(t8, t9) + 3.76 * FNH4(t8, t9)) - W2 * dp3e<br>F14m = m3 * (x * FNH1(t8, t9) + y / 2! * FNH2(t8, t9) - (x + y / 4!) * FNH3(t8, t9)) - W2 *<br>dp3m
  F14m3 = (x * (m + 1!) * FNH1((8, t9) + (y * (m + 1!) / 2!) * FNH2(t8, t9) + (E - (m + 1!) * (x + y / 4))) * FNH3(t8, t9) + 3.76 * E * FNH4(t8, t9))F14W2 = -FNP3(E, m)'FISTI = Efint * FNDHS(T1)<br>FIST2 = (1! - Efint) * FNDHS(t2)<br>F1ST3 = -FNDHS(t3)
 F16m1 = FNH5(15, 14)F16T4 = -m1 * FNDH5(t4)F16T5 = m1 * FNDHS(15)F16Q = -1!F17T5 = -E * FNDH3(t5) - 3.76 * E * FNDH4(t5)<br>'F17T6 = x * FNDH1(T6) + y / 2. * FNDH2(T6) + (E - x - y / 4.) * FNDH3(T6) + 3.76 * E *<br>FNDH4(T6)<br>F17T6 = 0!<br>F17E = (FNE3(t6) - 8682!) + 3.76 * (FNE4(t6) - 8669!) - (FNE3(t5) 
F18T8 = x * (m + 1!) * FNDH1(t8) + y * (m + 1!) / 2! * FNDH2(t8) + (E - (m + 1!) * (x + y /<br>4!)) * FNDH3(t8) + 3.76 * E * FNDH4(t8)<br>F18T7 = -(x * FNDH1(t7) + y / 2! * FNDH2(t7) + (E - x - y / 4!) * FNDH3(t7) + 3.76 * E *<br>
F19m3 = (x * (m + 1!) * FNH1(t9, t10) + (y * (m + 1!) / 2!) * FNH2(t9, t10) + (E - (m + 1!) * (x + y / 4])) * FNH3(t9, t10) + 3.76 * E * FNH4(t9, t10))<br>F19T9 = m3 * (x * (m + 1!) * FNDH1(t9) + (y * (m + 1!) / 2!) * FNDH2(t9) + (E - (m + 1!) * (x + y / 4])) * FNDH3(t9) + 3.76 * E * FNDH4(t9))
```
85

```
T19T10 = m3 * (-X * (m + 1.)* FNDH1(t10) - (y * (m + 1.)/2.) * FNDH2(t10) - (E - (m + 1.)* (X + y / 4.)) * FNDH3(t10) - 3.76 * E * FNDH4(t10))<br>
F19E = m3 * (FNH3(t9, t10) + 3.76 * FNH4(t9, t10)) - Q * dp3eF19m = m3 * (x * FNH1(19, t10) + y / 2! * FNH2(19, t10) - (x + y / 4!) * FNH3(19, t10)) - Q *dp3m
 F19Q = FNP3(E, m)F20R1 = r2F20R2 = r1F21R3 = r4F21R4 = r3F22S1 = 1!F22S2 = 1!F22W1 = -1!F22W2 = -1!F22Ef = 1!* Comienza método numérico para resolver matriz cuadrada 
FOR I = I TO rango
FOR J = I TO rango<br>a(I, J) = 0
NEXT J 
NEXT I 
a(t, 1) =FIRI a(1, 13) = Fimi 
a(2, 1) = F2R1<br>a(2, 16) = F2S1a(3, 2) = F3R2<br>a(3, 13) = F3m1a(4, 2) = F4R2a(ɔ, ɔ) = r<br>a(ɔ, 9) = F<br>a(ɔ, 14) = !
 a(4, 
17) 
= 
F482 
a(5, 3) = F5R3<br>a(5, 9) = F5T6<br>a(5, 14) = F5m2a(6, 3) = F6R3<br>a(6, 9) = F6T6<br>a(6, 18) = F6W1a(7, 4) = F7R4<br>a(7, 9) = F7T8<br>a(7, 15) = F7m3
```
 $\mathcal{N}_{\mathbf{a}}$ 

 $\mathcal{M}_{\mathcal{F},\mathcal{G},\mathcal{G}}$ 

**Sales** 

 $a(8, 4) = F8R4$  $a(8, 9) = F8T8$  $a(8, 19) = F8W2$  $a(9, 13) = F9m1$  $a(9, 14) = F9m2$  $a(9, 20) = F9E$  $a(10, 14) = F10m2$  $a(10, 15) = F10m3$  $a(10, 20) = F10E$  $a(10, 21) = F10m$  $a(11, 5) = F11T2$  $a(11, 13) =$ Fllml  $a(11, 16) = F1151$  $a(12, 6) = F12T3$  $a(12, 7) = F12T4$  $a(12, 13) = F12m1$  $a(12, 17) = F12S2$  $a(13, 9) = F13T6$  $a(13, 10) = F13T7$  $a(13, 14) = F13m2$  $a(13, 18) = F13W1$  $a(13, 20) = F13E$  $a(14, 9) = F14T8$  $a(14, 11) = F14T9$  $a(14, 15) =$  F14m3  $a(14, 19) = F14W2$  $a(14, 20) = F14E$  $a(14, 21) =$ F14m  $a(15, 5) = F15T2$  $a(15, 6) = F15T3$  $a(15, 14) =$  F15m1  $a(16, 7) = F16T4$  $a(16, 8) = F16T5$  $a(16, 12) = F16O$  $a(16, 13) =$  F16m1  $a(17, 8) = F17T5$  $a(17, 9) = F17T6$  $a(17, 20) = F17E$ 

 $a(18, 9) = F18T8$ <br> $a(18, 10) = F18T7$  $a(18, 20) = F18E$ <br> $a(18, 21) = F18m$ a(19, 11) = F19T9<br>
a(19, 12) = F19Q<br>
a(19, 20) = F19E<br>
a(19, 21) = F19m<br>
'a(19, 22) = F19T10  $a(20, 1) = F20R1$ <br> $a(20, 2) = F20R2$  $a(21, 3) = F21R3$ <br> $a(21, 4) = F21R4$  $a(22, 16) = F22S1$  $a(22, 17) = F2252$  $a(22, 18) = F22W1$  $a(22, 19) = F22W2$  $a(22, 22) = F22Ef$  $a(1, \text{range} + 1) = F1$  $a(2, \text{range} + 1) = F2$  $a(3, range + 1) = F3$  $a(4, range + 1) = F4$  $a(5, range + 1) = F5$  $a(6, \text{range} + 1) = F6$  $a(7, \text{range} + 1) = F7$ <br> $a(8, \text{range} + 1) = F8$  $a(9, \text{range} + 1) = F9$  $a(10, \text{range} + 1) = F10$  $a(11, range + 1) =$ F11  $a(12, range + 1) = F12$  $a(13, \text{range} + 1) = F13$  $a(14, \text{range} + 1) =$ F14  $a(15, \text{range} + 1) = F15$  $a(16, \text{range} + 1) = F16$  $a(17, \text{range} + 1) = F17$  $a(18, \text{range} + 1) =$ F18  $a(19, \text{range} + 1) = F19$  $a(20, \text{range} + 1) = F20$ <br> $a(21, \text{range} + 1) = F21$  $a(21, \text{range} + 1) = F21$ <br> $a(22, \text{range} + 1) = F22$ 

```
N = rangeK=0EY(1)=0ex(1)=0240 PIV = 0FOR I = 1 TO N
FOR L = 1 TO K
IF 1 = EY(L) THEN GOTO 350 
NEXT L 
FOR J=1 TO N
FOR L = 1 TO K
IF J = ex(L) THEN GOTO 340
NEXTL
IF ABS(a(I, J)) > PIV THEN GOTO 320
GOTO 340 
320 PIV = ABS(a(1, 1))ix = 1jy=1340 NEXT J 
350 NEXT | 
PIV = a(jy, jx)<br>FOR J = 1 TO N + 1
a(iy, J) = a(iy, J) / P1VNEXT J 
FOR I = 1 TO N
IF 1 = iy THEN GOTO 460
MULT = -a(I, jx)FORJ=1 TO N+1a(I, J) = MULT * a(jy, J) + a(I, J)NEXT J 
460 NEXT I 
K=K+1ex(K) = jxEY(K) = iyIF K \leq N - 1 THEN GOTO 240
PRINT
```

```
FOR I = 1 TO rango
FOR J = 1 TO rango
IF a(I, J) = I THEN GOTO 650
GOTO 655 
650 corr(J) = a(I, rango + 1)
```
 $\mathbf{w} = -\mathbf{w}$ 

eae pe aene,

GOTO 660

655 NEXT J 660 NEXT I

'Termina solucion de matriz

'Se corrigen los datos iniciales con el factor de correccion

 $r! = r! - corr(1)$  $r2 = r2 - corr(2)$ <br> $r3 = r3 - corr(3)$  $r4 = r4 - corr(4)$  $2 = 12 - \text{corr}(5)$ <br> $13 = 13 - \text{corr}(6)$  $t4 = t4 - corr(7)$  $t5 = t5 - corr(8)$  $18 - 18 - corr(9)$  $t7 = t7 - corr(10)$  $19 = 19 - \text{corr}(11)$  $Q = Q - corr(12)$ <br>m $l = ml - corr(13)$  $m2 = m2 - corr(14)$  $m3 = m3 - corr(15)$  $S1 = S1 - corr(16)$  $52 = 52 - \text{corr}(17)$ <br>W<sub>1</sub> = W<sub>1</sub> - corr(18)  $W2 = W2 - corr(19)$ W1 = W1 - corri<br>W2 = W2 - corri<br>E = E - corr(20)  $E = E - corr(20)$ <br>m = m - corr(21)  $Ef = Ef - corr(22)$ 

'Se procede a la siguiente iteracién

#### PRINT IRR NEXT IRR

the contract of the contract of the

QC1 = PC \* Mcomb \* m1 / (4.76 \* E \* MAire)<br>
QC2 = PC \* m2 \* m \* Mcomb / FNP2(E)<br>
Efic1 = Ef / (QC1 + QC2)<br>
Efic2 = Ef / (mi \* FNHS(t6, 15) + m2 \* FNHS(18, 17))

' Escribir resultados en archivo de datos ' ABCDEFGHIJKLMNOPQRTUVW X Y Z AA AB

PRINT #1, USING " +#.###^^^"; r1; r2; r3; r4; t2; t3; t4; t5; t6; t7; t8; t9; t10; m1; m2; m3; S1; S2; W1; W2; Ef; E; m; rpe; rps; Efic1; Efic2 PRINT #1, USING " +#.###^^^^"; F1; F2; F3; F4; F5; F6; F7; F8; F9; F10; F11; F12; F13; F14; F15; F16; F17; F18; F19; F20; F21; F22 PRINT#1,

IF RP > alto THEN 200 GOTO 100 200 CLOSE #1 **END** 

2010/07/2

 $\mathcal{O}_\mathcal{I}$ 

Chapra, Steven C.y Canale, Raymond P:, "Métodos Numericos para Ingenieros", McGraw-Hill, México, D. F., 1987.

Edwards, C. H., Jr. y Penney, David E., "Calculus and Analytic Geometry", Prentice-Hall, Inc., Englewood Cliffs, New Yersey, segunda edicién, 1986.

incropera, Frank P. y DeWitt, David P., "Fundamentals of Heat and Mass Transfer", John Wiley & Sons, New York, Chichester, Brisbane, etc., tercera edicién, 1981.

Mataix, Claudio, "Mecánica de Fluidos y Máquinas Hidráulicas", Harla, México, D.F., segunda edicién, 1982.

Stoecker, Wilbert F., "Design of Thermal Systems", McGraw-Hill Kogakusha, Ltd., segunda edicién, 1980.

Wark, Kenneth Jr.,"Thermodynamics" McGraw-Hill Book Company, New York, quinta edición, 1988.

the contract of the contract of the contract of

 $\frac{1}{2}$